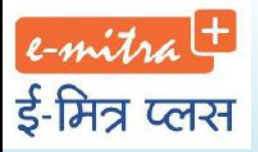

## ई-मित्र + उपयोगकर्ता प्रशिक्षण

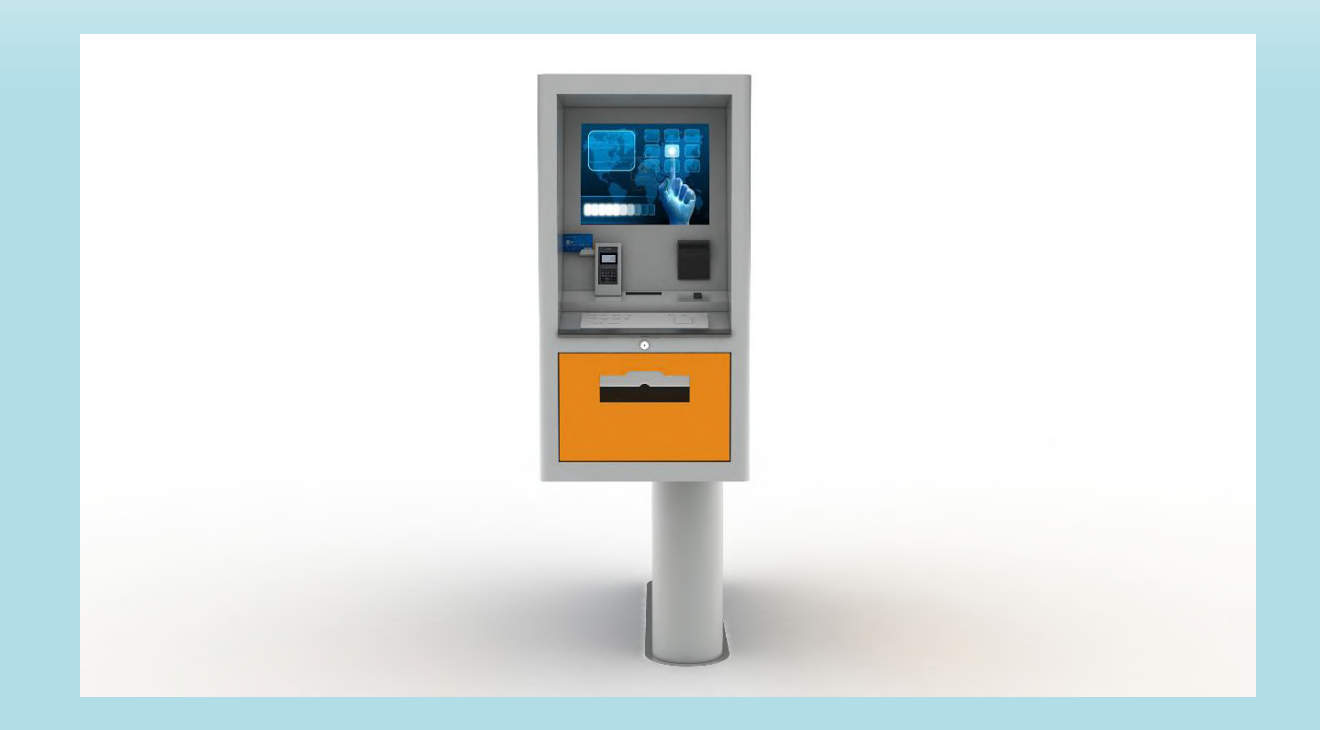

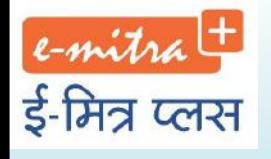

## **ई-ͧमğ+ एटȣएम È या?**

प्रदेश को डिजिटल राजस्थान बनाने की दिशा में सरकार ने एक और कदम बढ़ाया है। ई-मित्र कियोस्क पर मिलने वाली समस्त सुविधायें तथा उनसे जुड़ी महत्वपूर्ण सेवाओं का लाभ आमजन को अब उनके क्षेत्र की ग्राम पंचायत के अटल सेवा केन्द्र पर स्थित ई-मित्र प्लस (e-Mitra+) मशीन के माध्यम से भी दिया जा रहा है। आमजन ई-मित्र प्लस (e-Mitra+) मशीन का खुद संचालन कर सेवाएं/ सूचनाएं और विभिन्न प्रकार के प्रमाण पत्र को छाप सकता है।

# हक्ष्मी के मित्र प्लस एटीएम मशीन पर उपलब्ध सेवायें

**सरकारȣ सेवायɅ-**प्रमाण पत्र देखें/छापे:- विभिन्न विभागों के जारी किये जाने वाले प्रमाण पत्र जैसे मूल निवास, जाति, अल्प-संख्याक, जन्म, मृत्यु, विवाह पंजीकरण, विकलांगता, पुलिस सत्यापन प्रमाण पत्र आदि।

परीक्षा विवरण:- चयन की गई परीक्षा के लिये वर्ष्वार परीक्षार्थी का विवरण मय परीक्षा परिणाम जाने।

भूमि रिकार्ड देखें- कोई भी व्यकित अपनी भूमि की जानकारी खसरा नम्बर के आधार पर प्राप्त कर सकता है।

# हक्षत्र बार है-मित्र प्लस एटीएम मशीन पर उपलब्ध सेवायें

बिल भुगतान सेवाये:- बिजली, पानी, बीएसएनएल के मोबाइल व लैण्डलाइन के बिल एयरटेल, वोडाफोन, आईडिया के पोस्टपेड मोबाइल बिल इत्यादि सेवाएं प्राप्त की जा सकती है।

अन्य सेवाएं:- सामाजिक सुरक्षा पेंशनर का वार्षिक सत्यापन, भामाशाह कार्ड में मोबाइल नम्बर का अपडेशन, विभिन्न विभागों की सूचनाएं प्राप्त करना, आवेदनों की स्थिति देखना इत्यादि।

वीडियो कॉन्फ्रेंसिंग:-सरकारी अधिकारियों से लाइव सेशन दवारा सीधे बात करना। समय-समय पर विभिन्न योजनाओं व सेवाओं की जानकारी तथा पश्चिमि

#### $e$ -mitra  $\pm$ ई-मित्र प्लस एटीएम मशीन के मुख्य पार्ट्स ई-मित्र प्लस

Card Acceptor (डेबिट/ क्रेडिट कार्ड स्वीकार करना) Metallic Keyboard (टाईप करने के लिए की-बोर्ड) Thermal Printer (किये गये ट्रांजेक्शन की रसीद प्राप्ति हेतू र्थमल प्रिंटर) 17" Interactive Touch Screen (17इंच की टच स्क्रीन) Currency Acceptor (नकद राशि प्राप्त करने की मशीन) Finger Print Acceptor (फिंगर प्रिंट वैरीफाई करने की मशीन) Page Printer (प्रमाण-पत्र आदि प्रिंट प्राप्त करने हेतू प्रिन्टर)

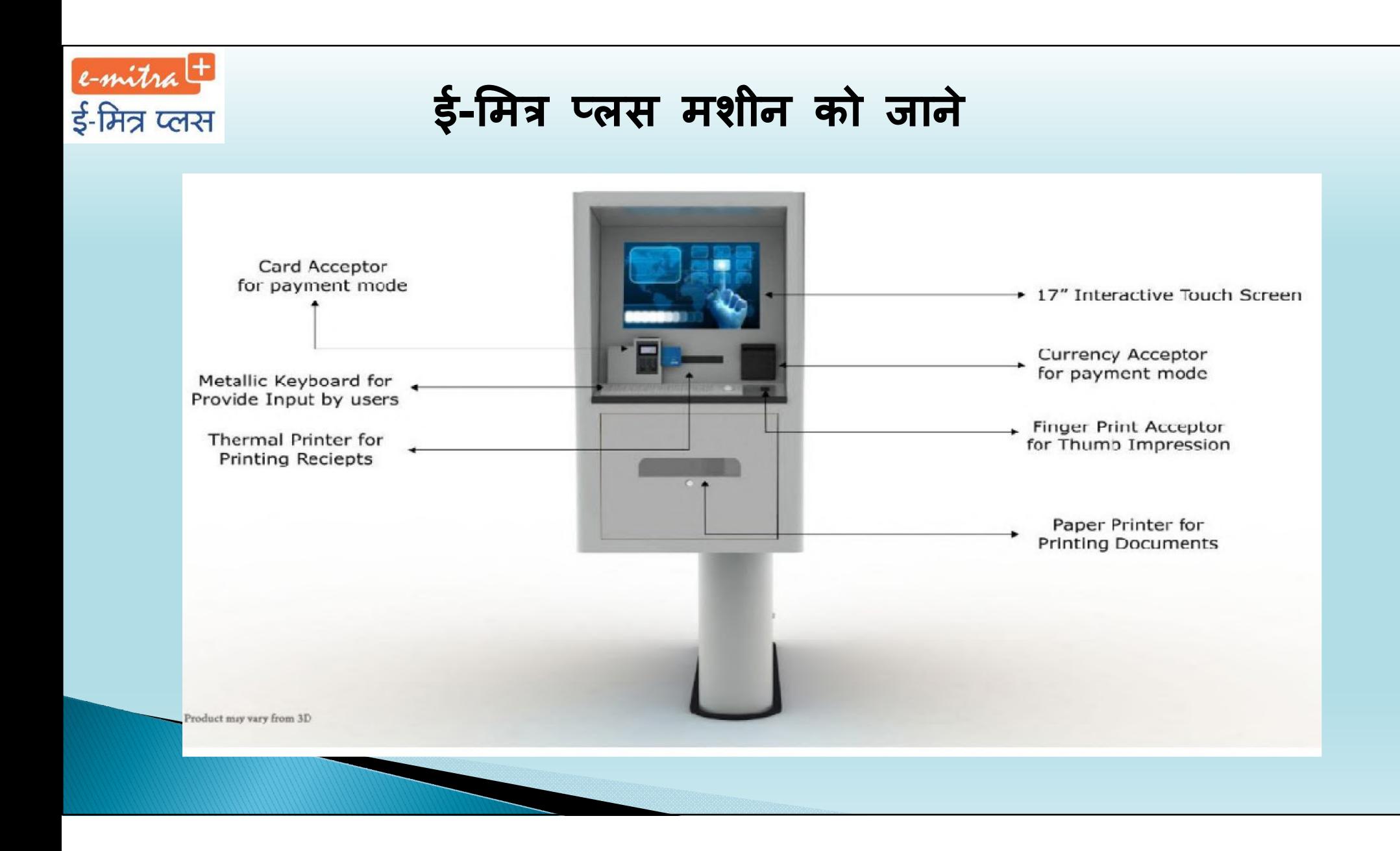

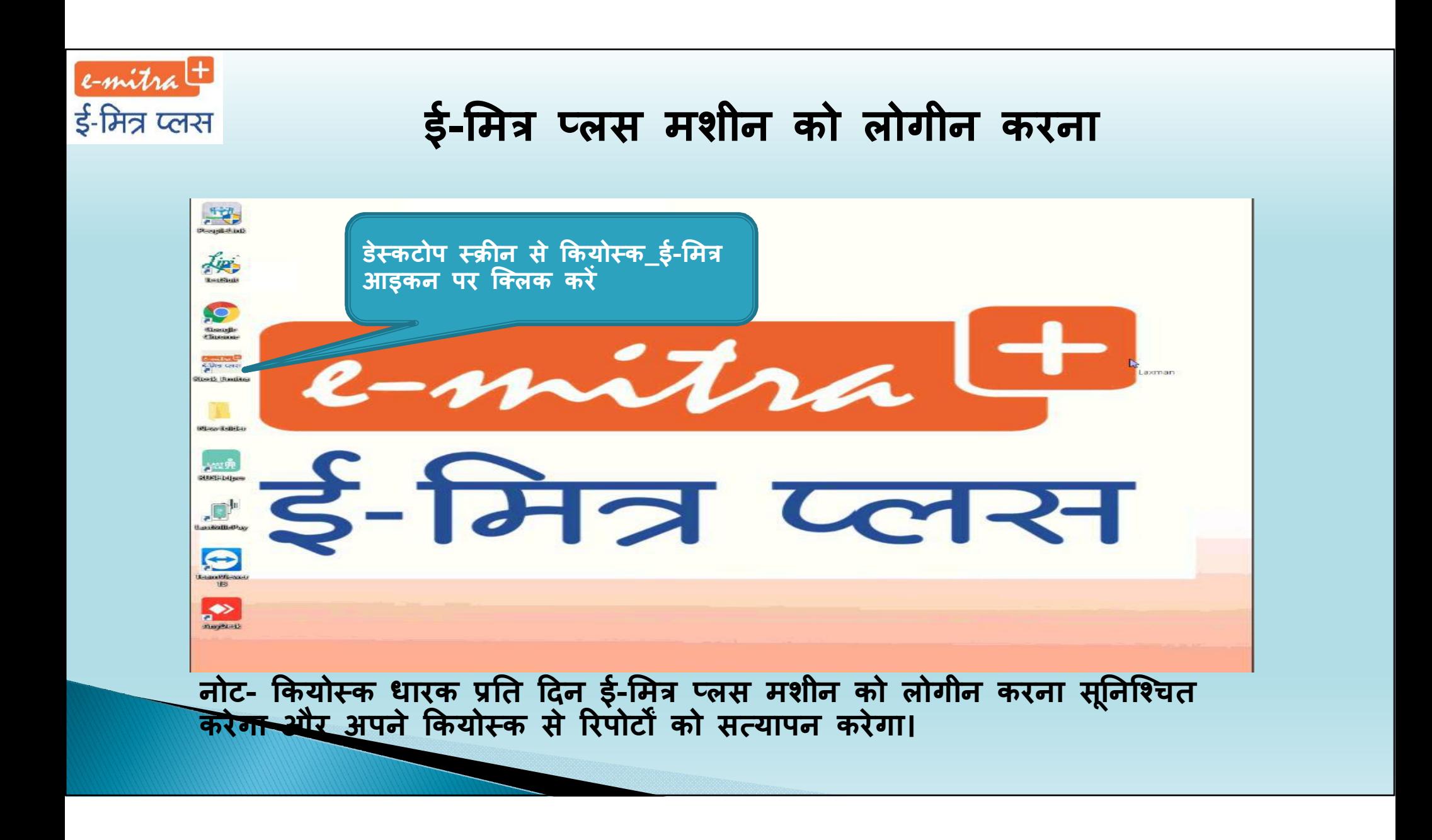

### ई-मित्र प्लस मशीन को लॉगिन करें

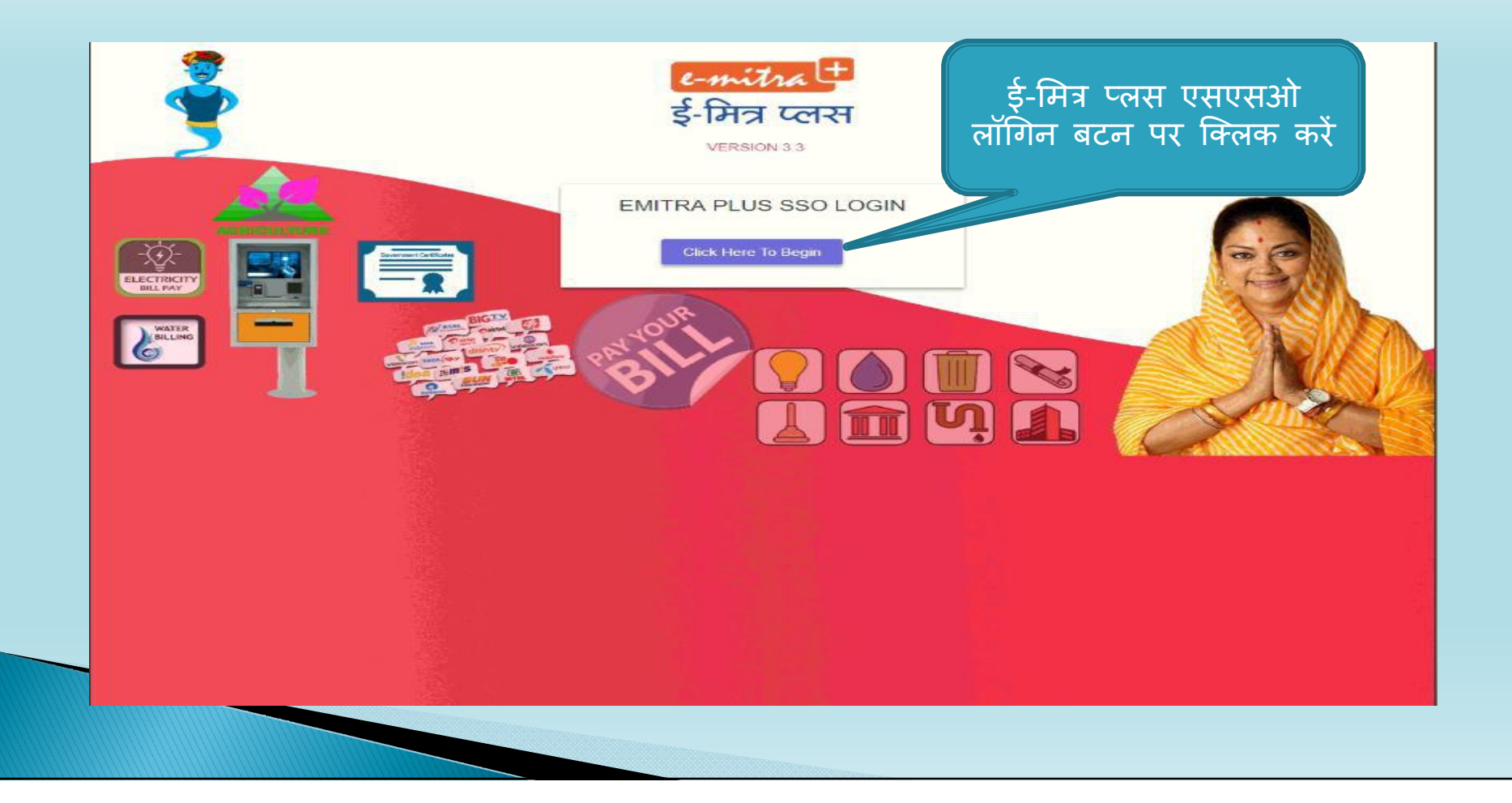

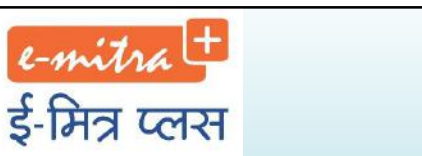

### **ई-ͧमğ Ü लस मशीन को SSO ID से लोगीन करे**

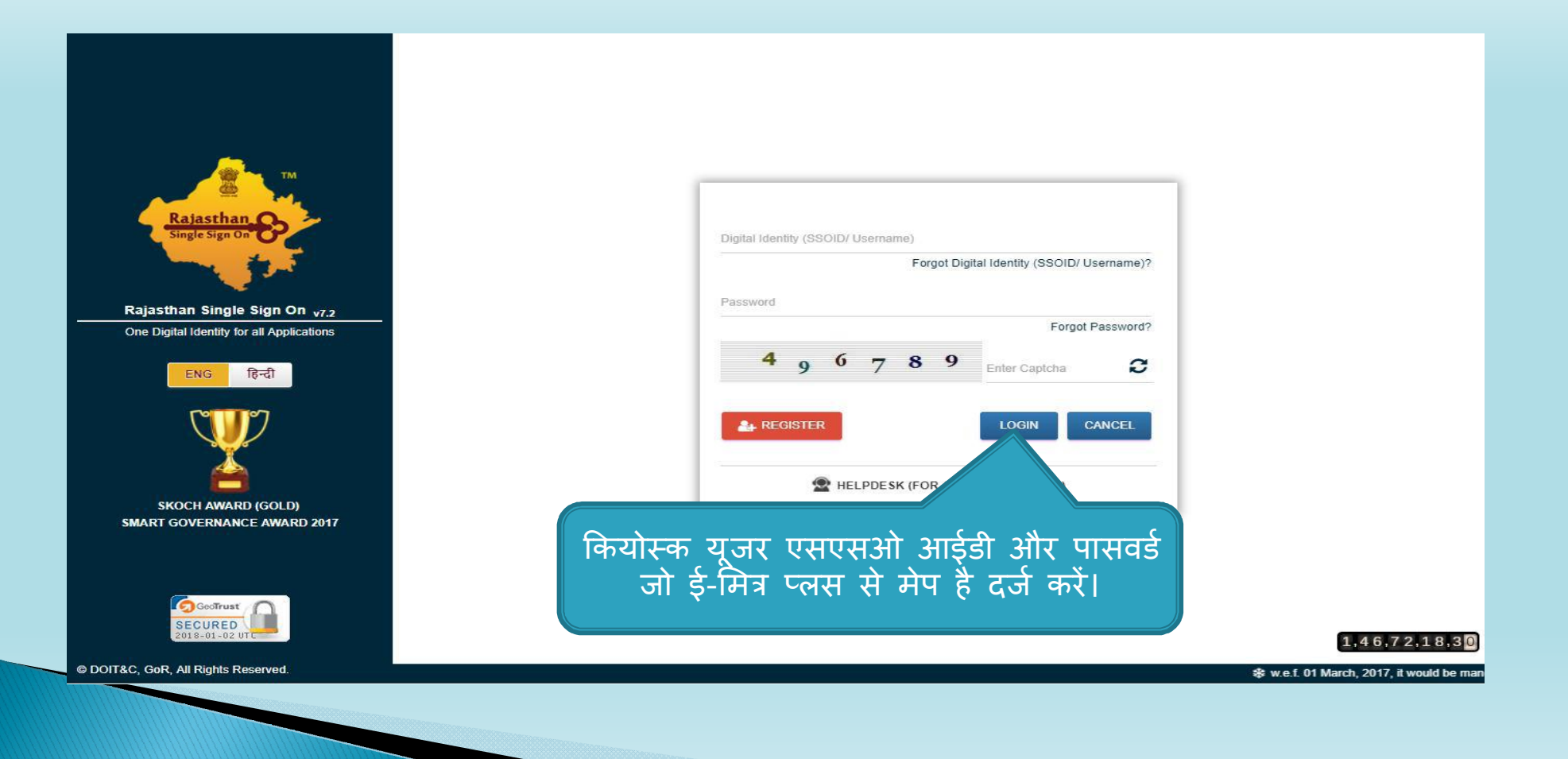

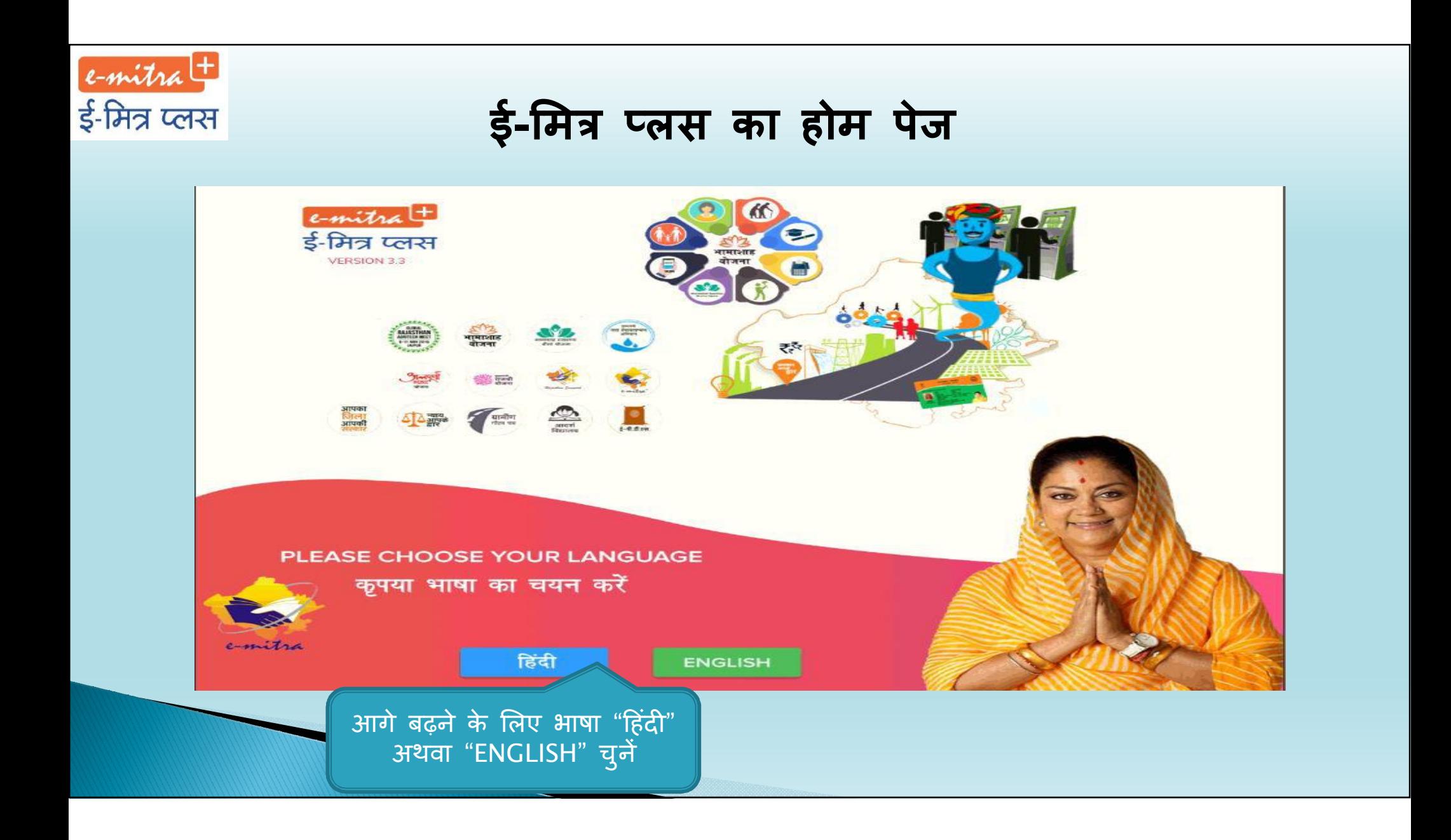

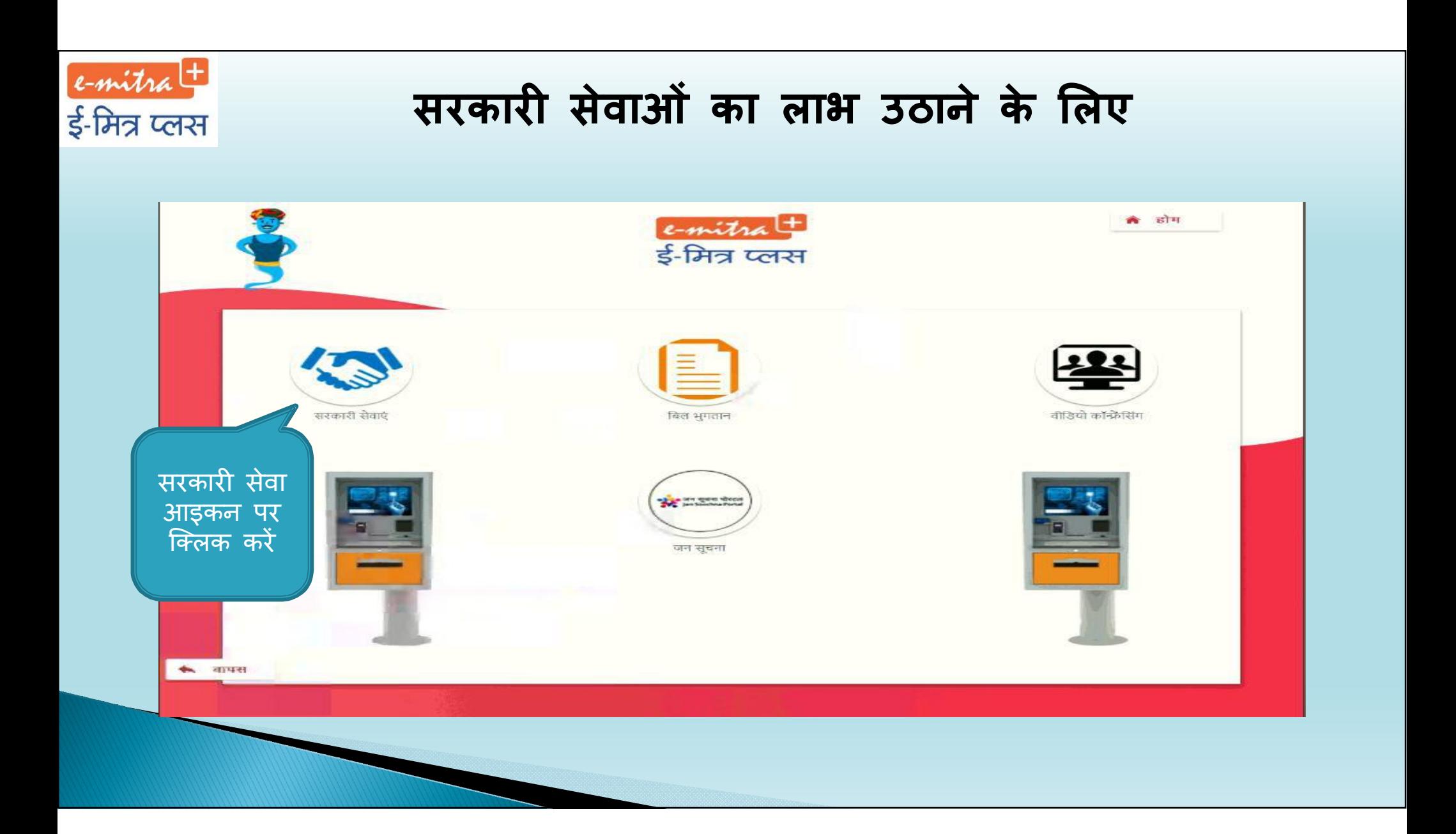

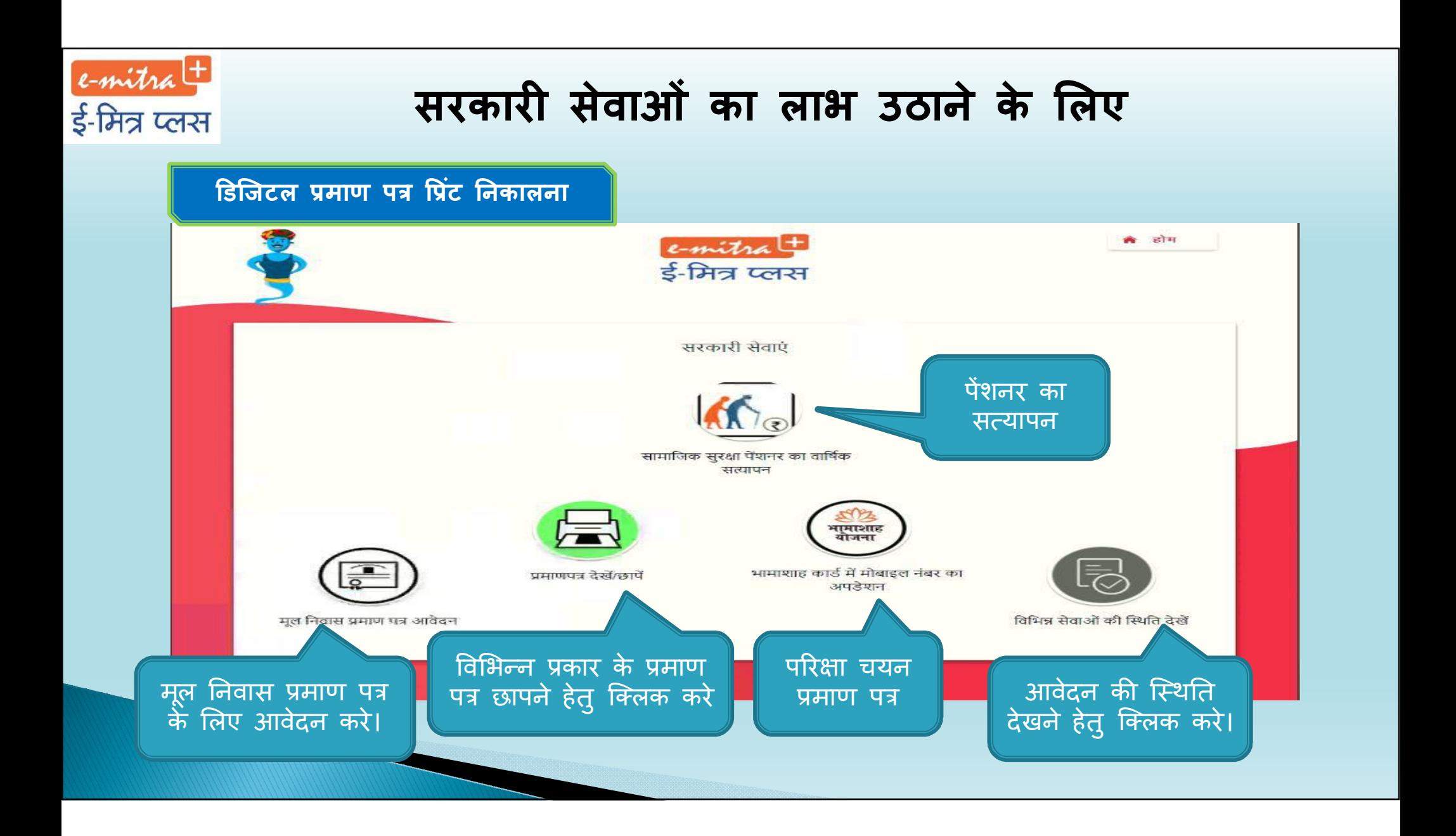

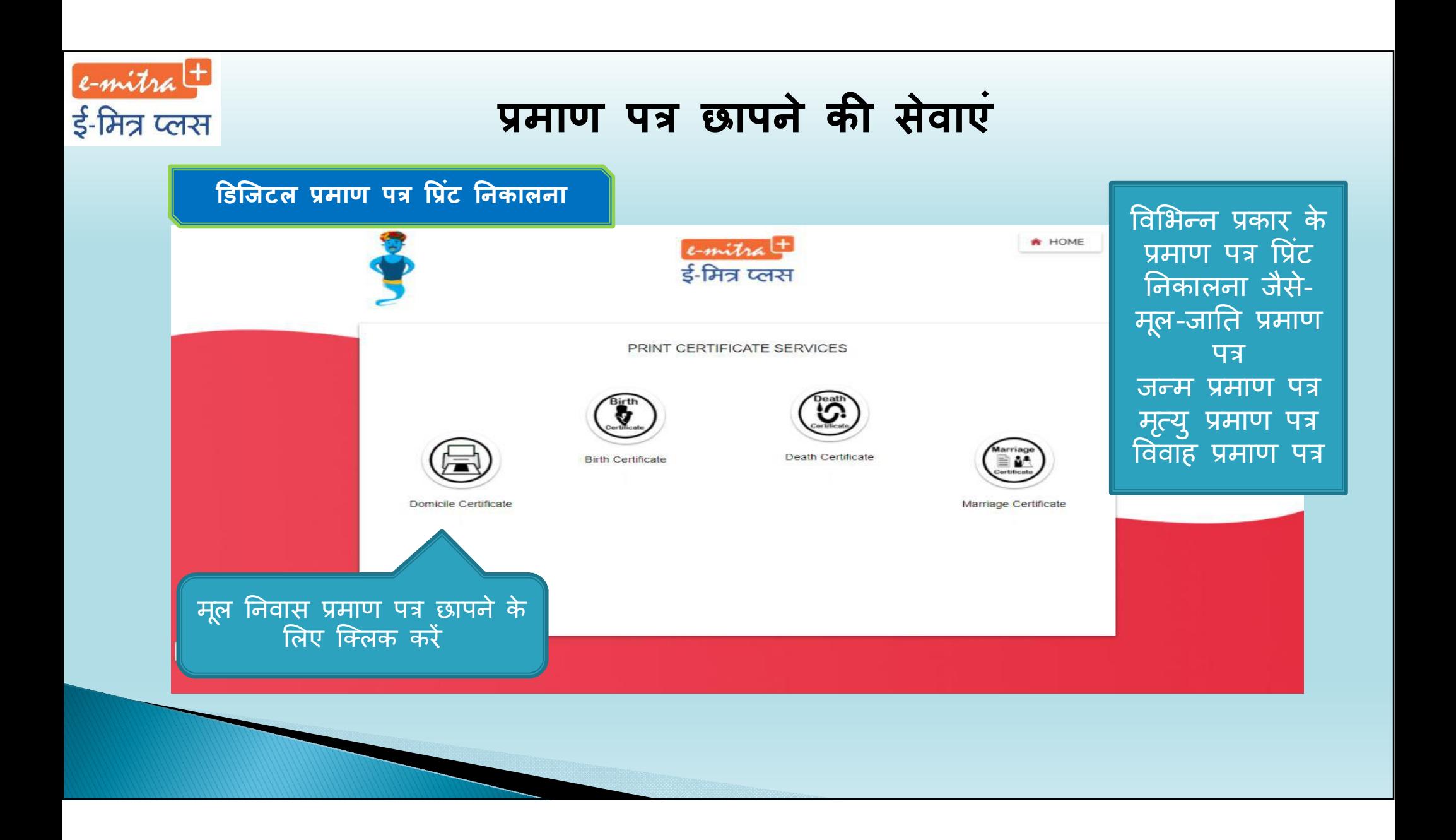

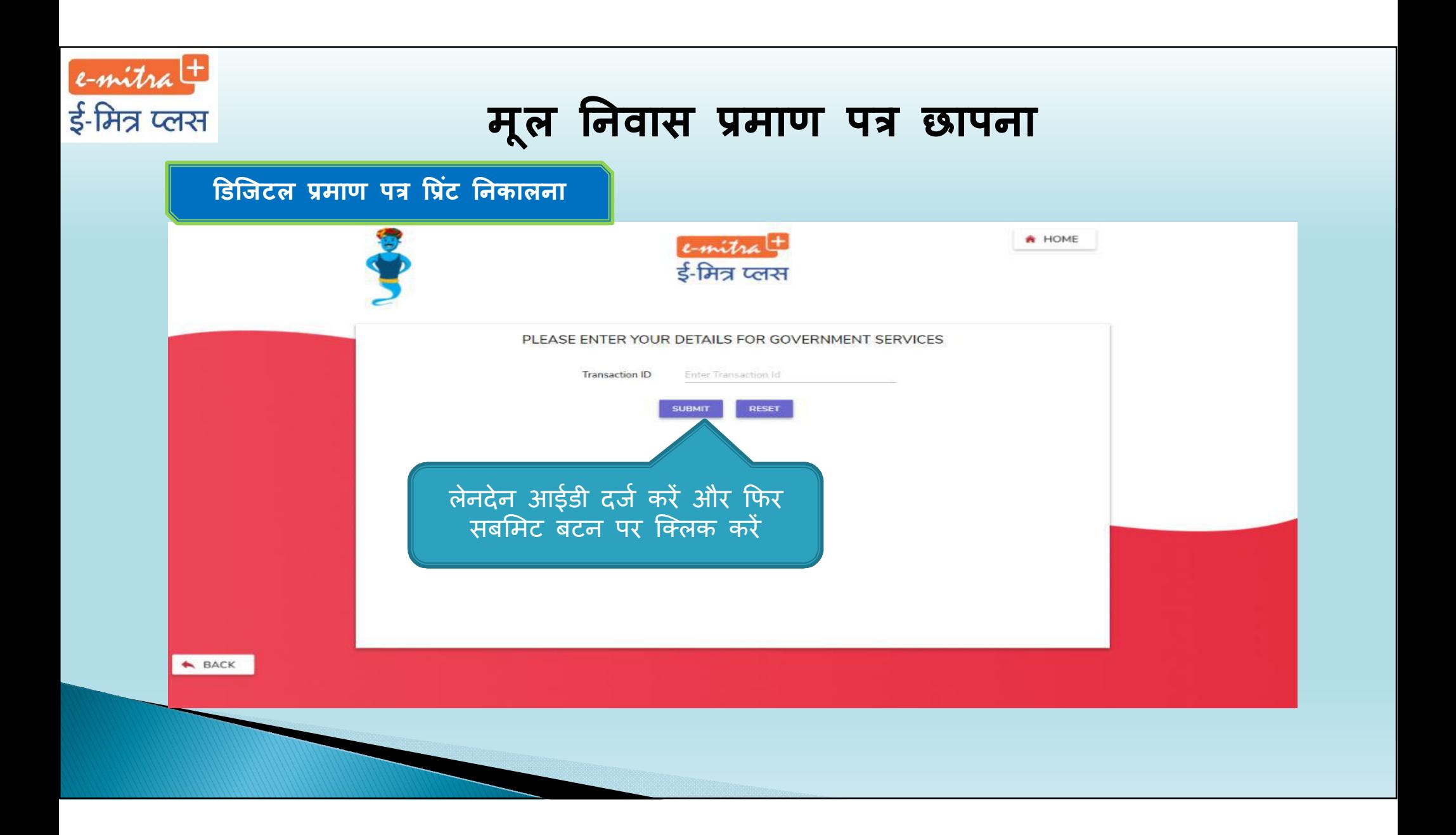

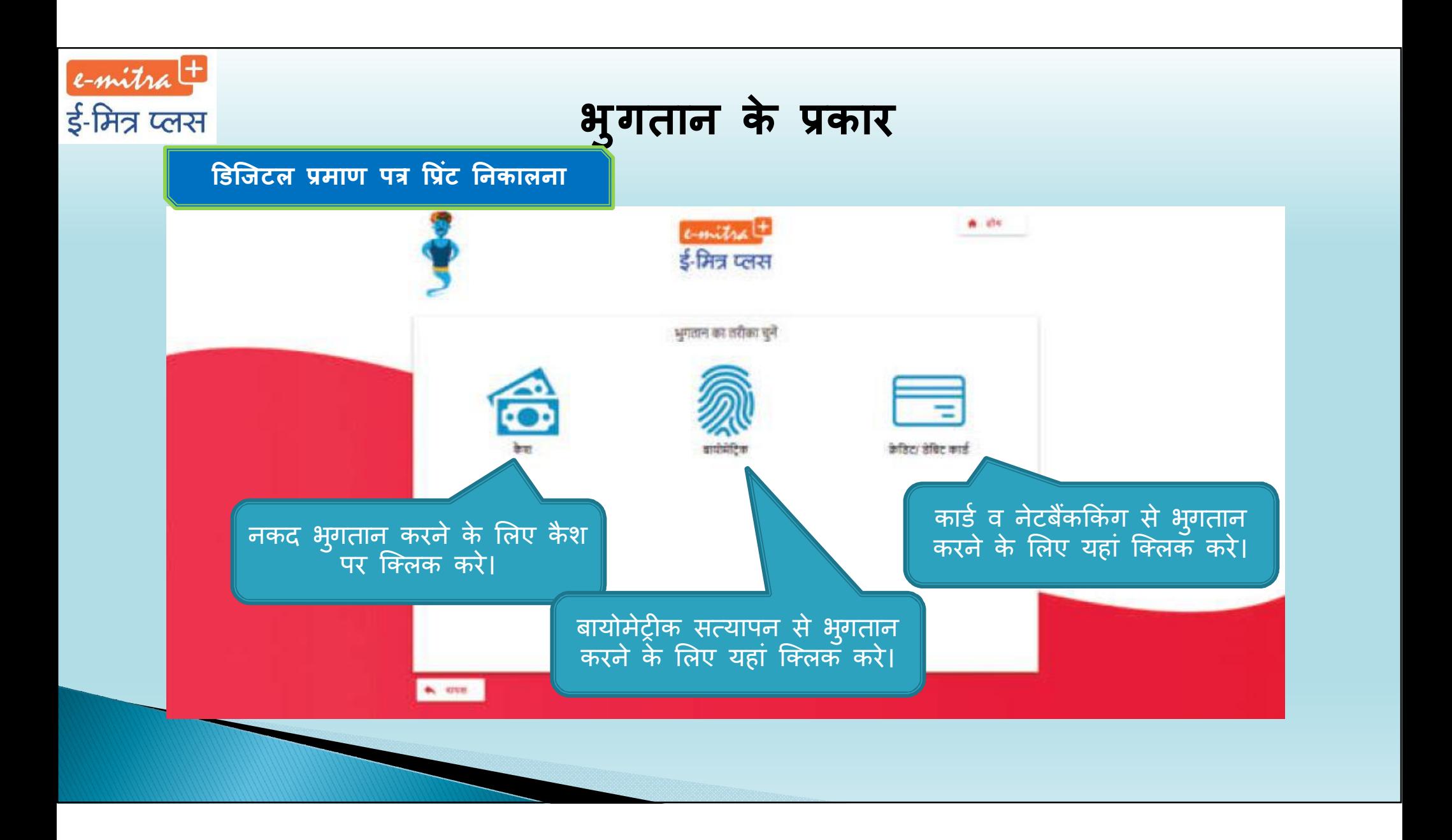

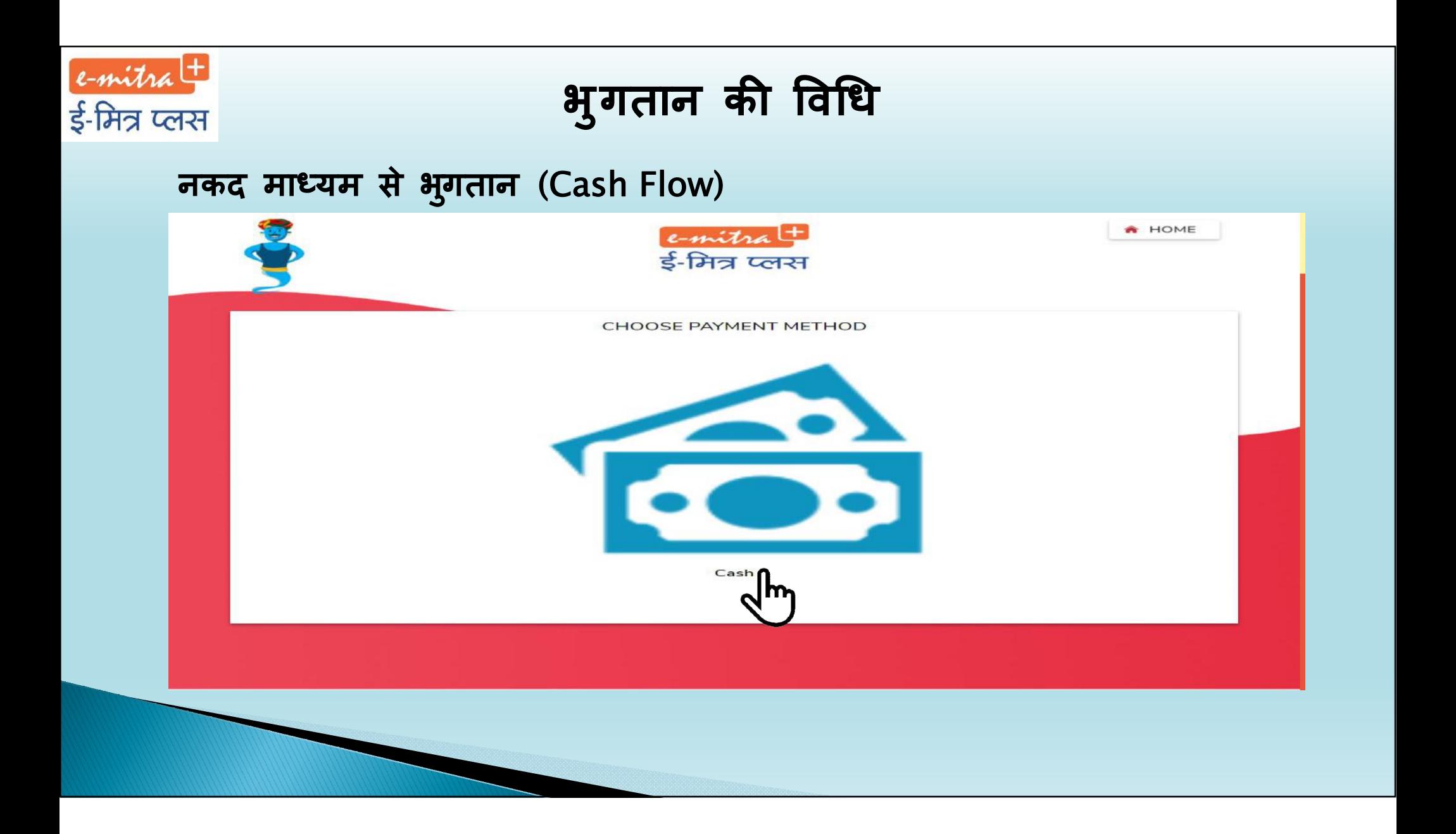

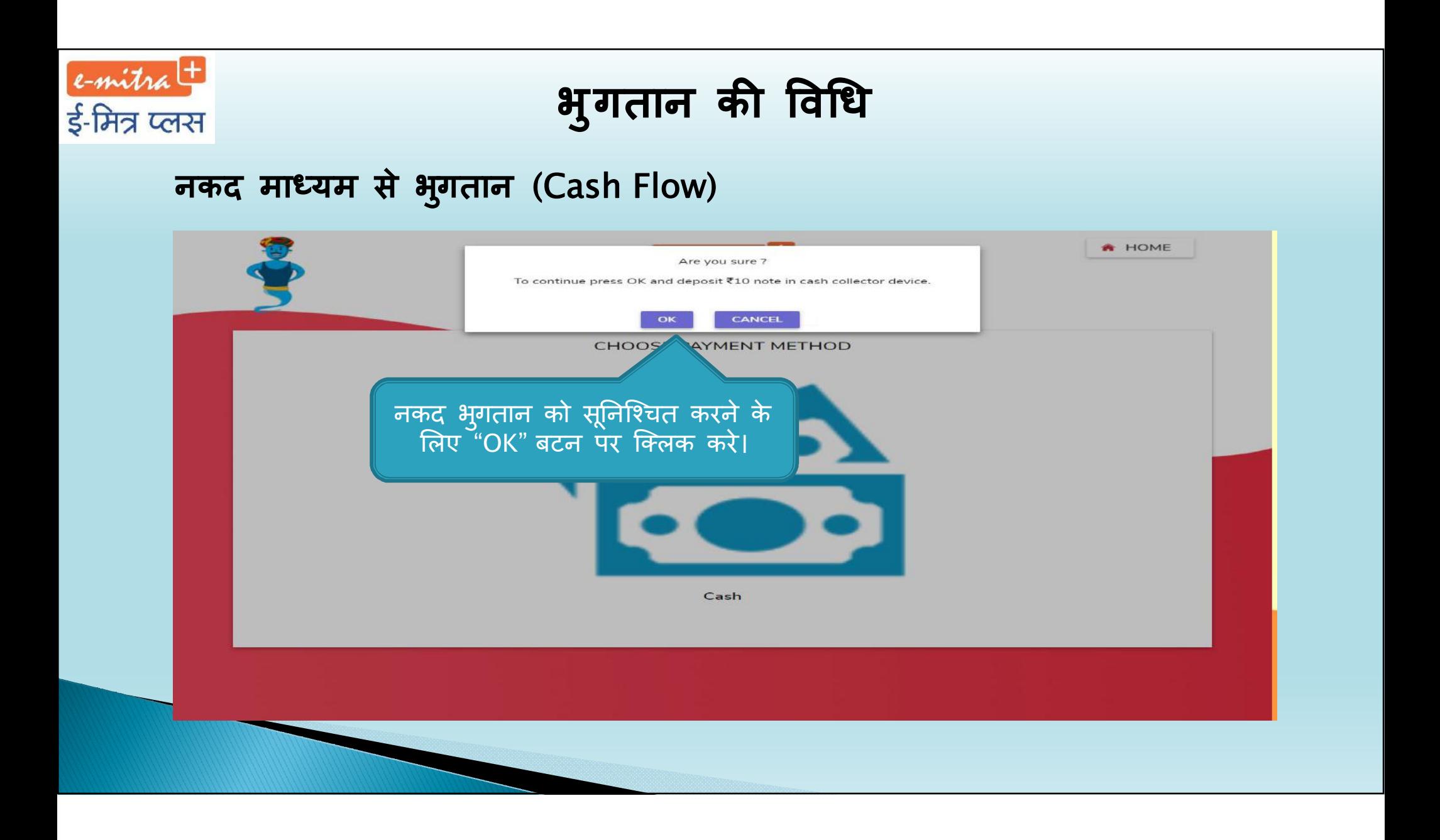

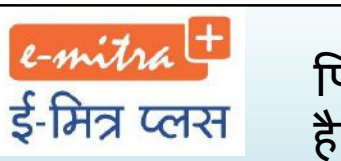

पिछली स्क्रीन से "OK" करते ही कैश कलेक्टर डिवास में हरे रंग की बत्ती जलने लगती है इसके पश्चात हमें राशि दर्ज करने के लिए केवल 30 सेकण्ड मिलेंगे। सिक्के दर्ज न करे केवल नोट हो दर्ज करे। अत: आपकों भुगतान योग्य राशि 10रू के गुणांक में नोट दर्ज करने होंगे।

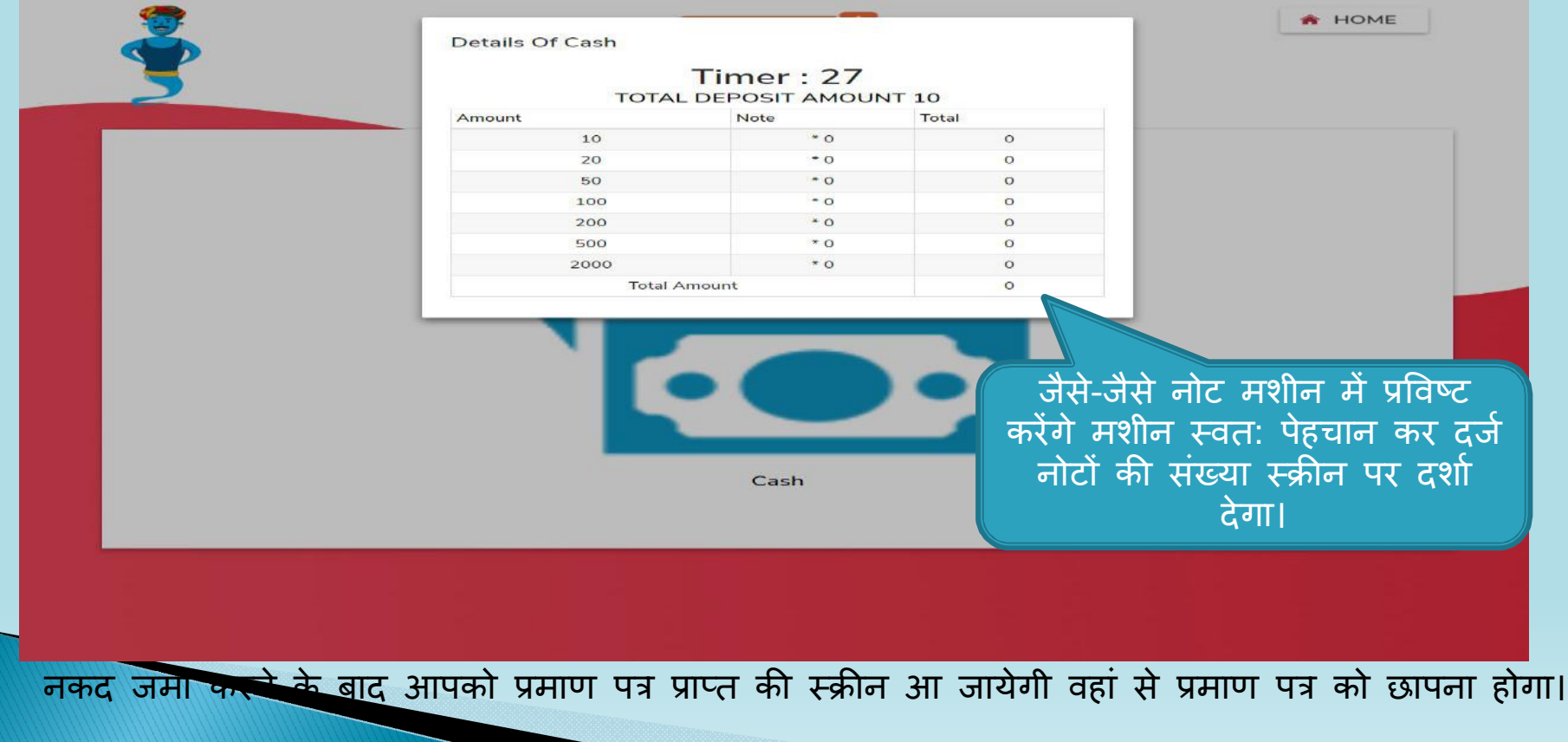

#### e-mitra <mark>+</mark><br>ई-मित्र प्लस नकद जमा करने के बाद आपको प्रमाण पत्र प्राप्त की स्क्रीन आ जायेगी वहां से प्रमाण पत्र को छापना होगा।

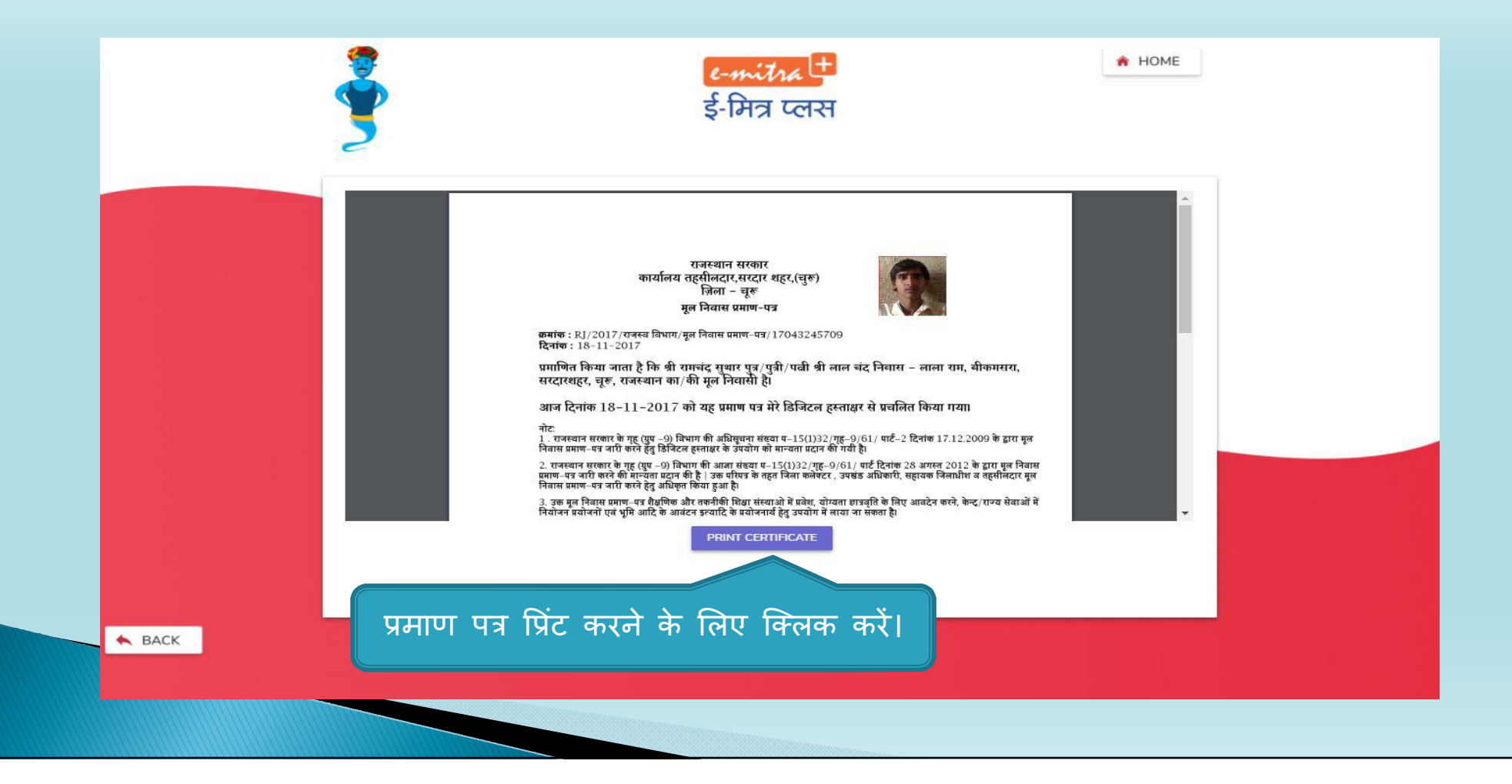

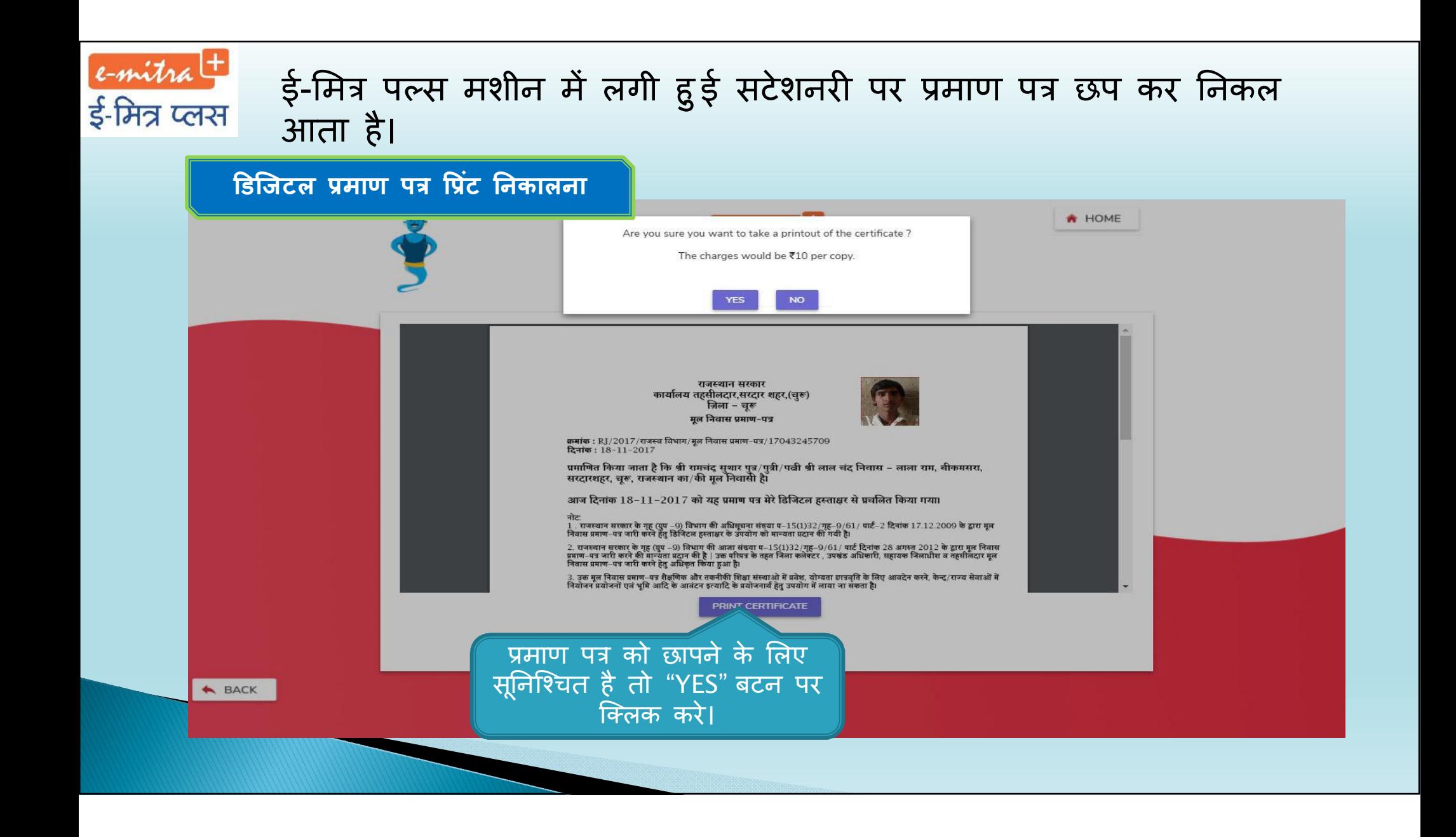

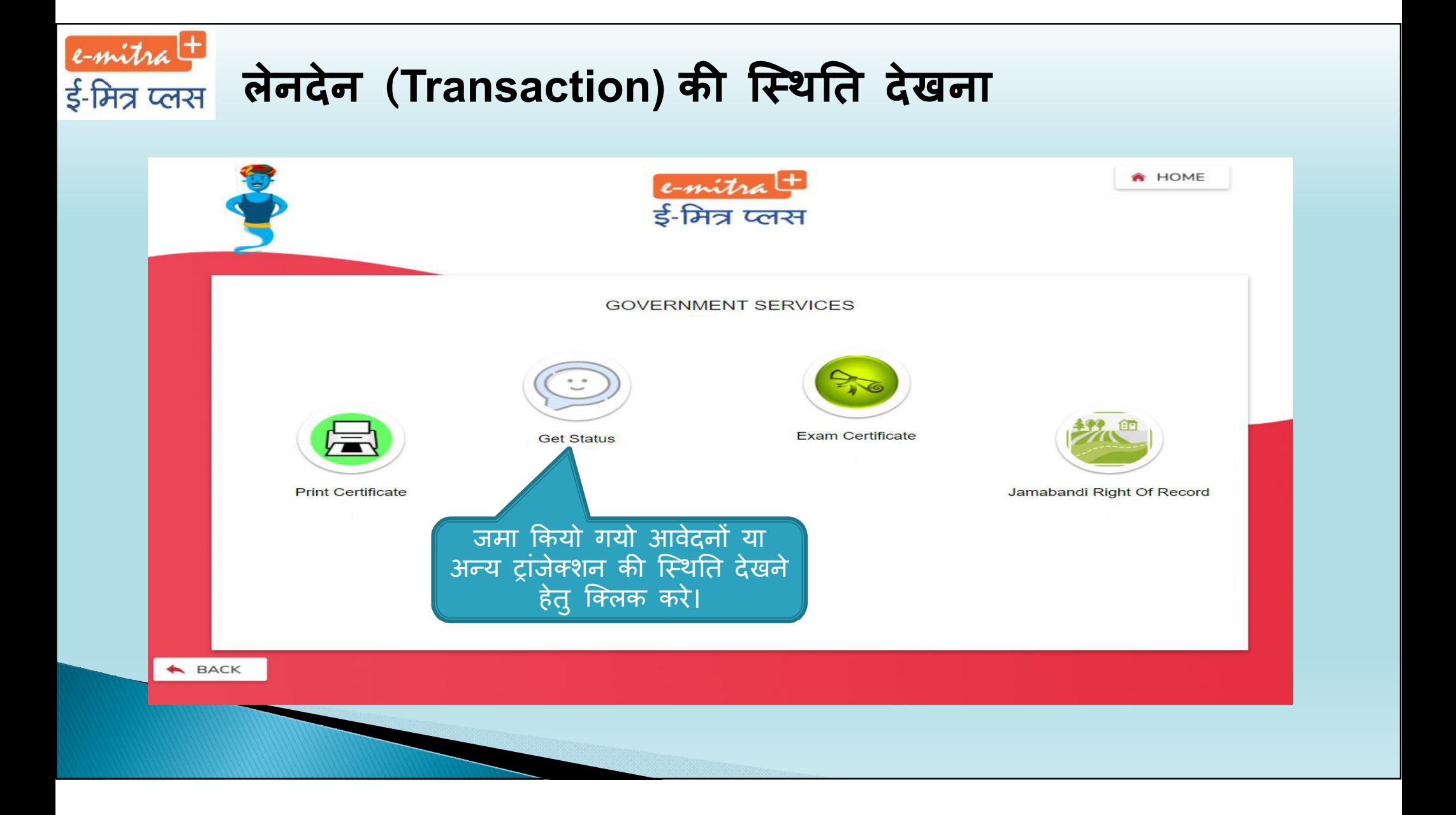

# **लेनदेन (Transaction) कȧ िèथǓत देखना**

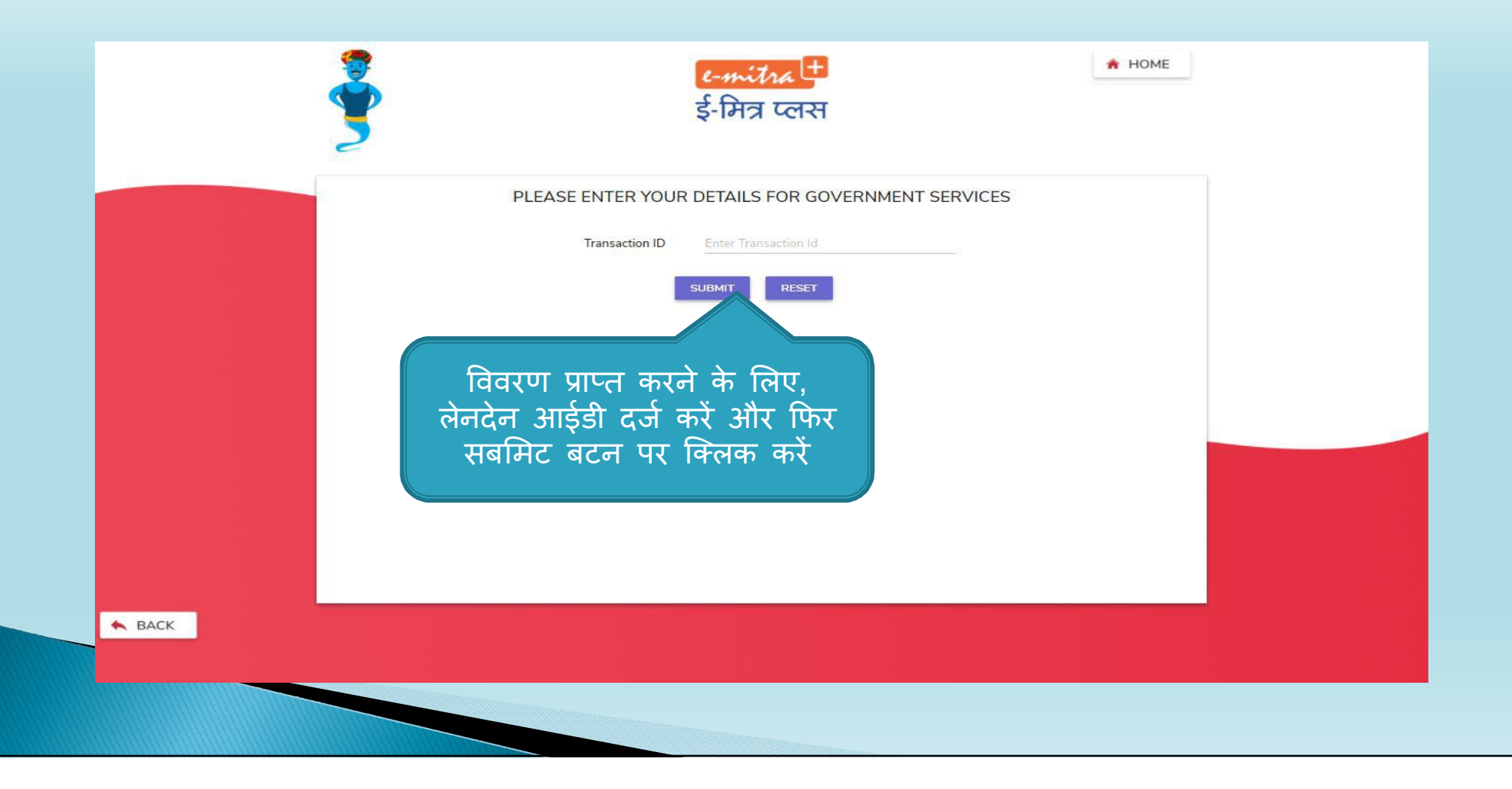

# **लेनदेन (Transaction) कȧ िèथǓत देखना**

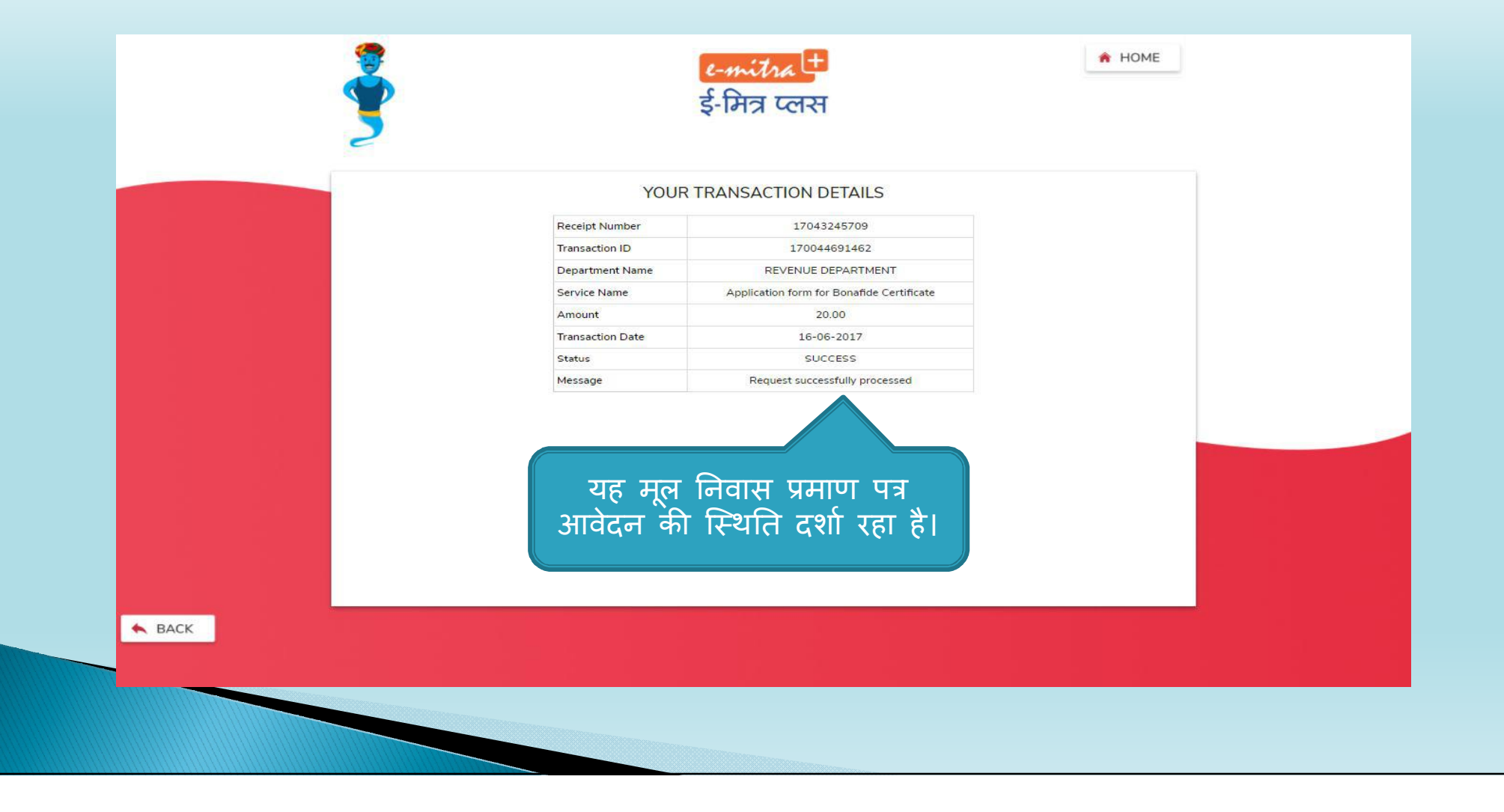

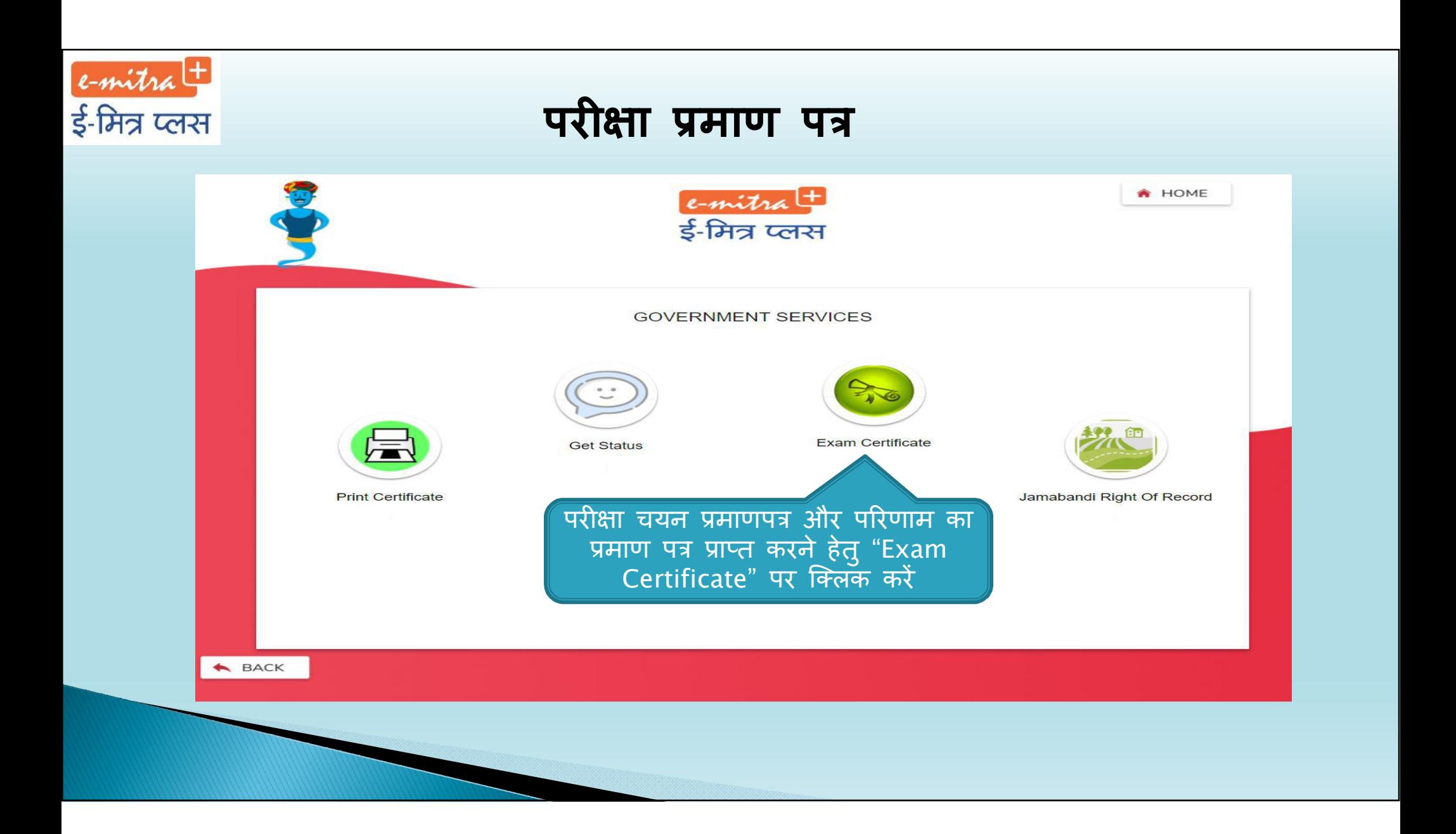

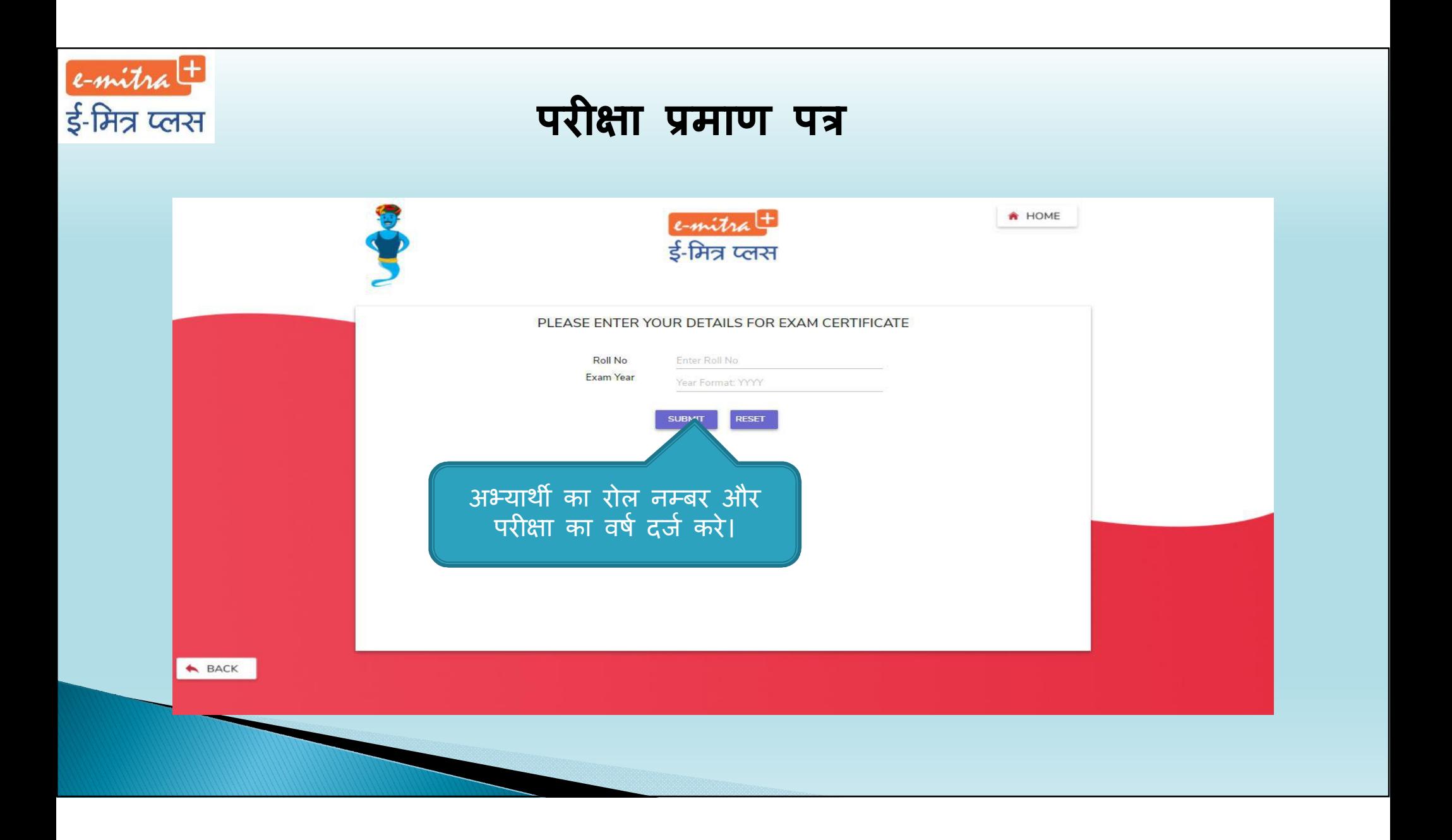

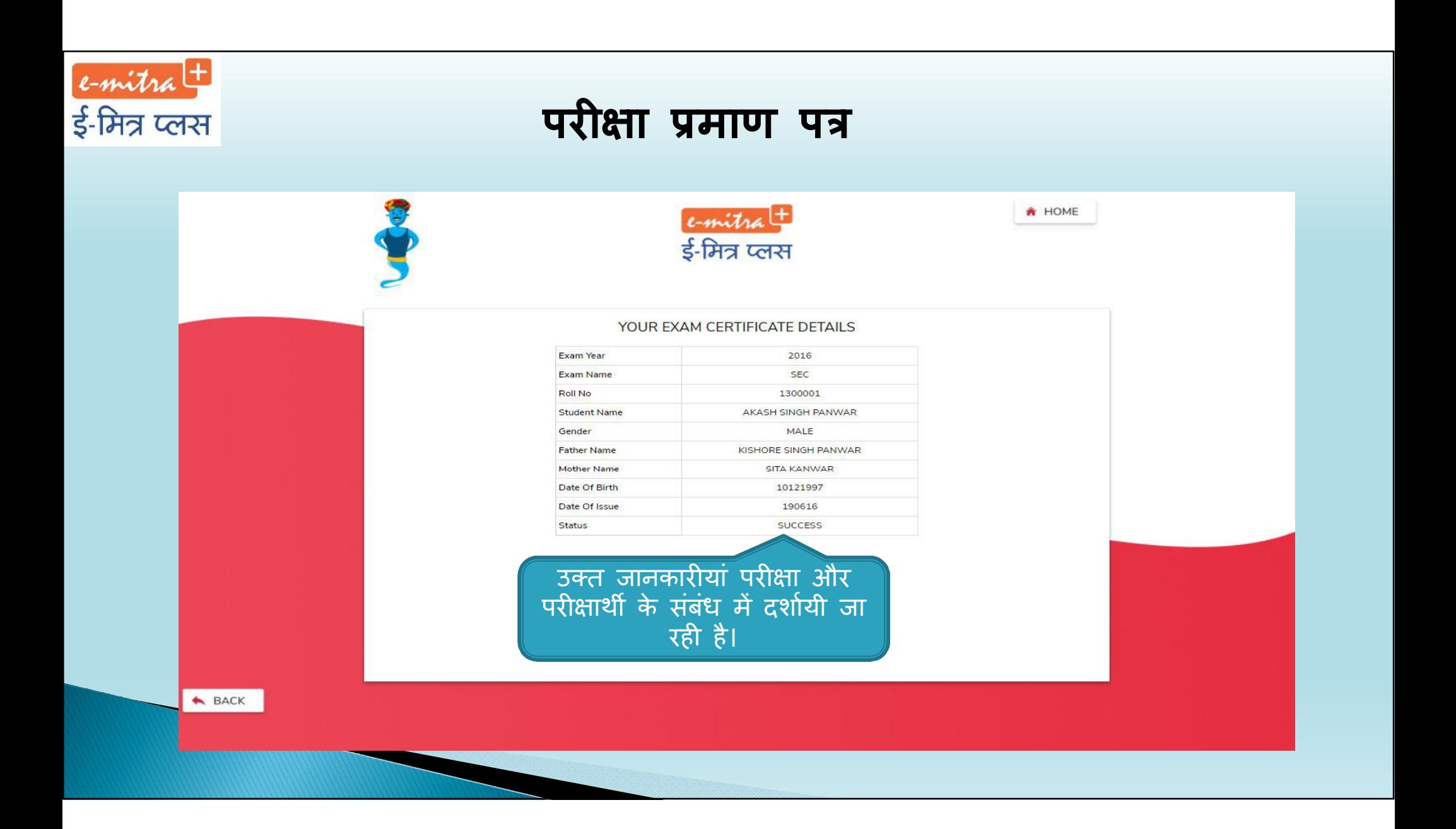

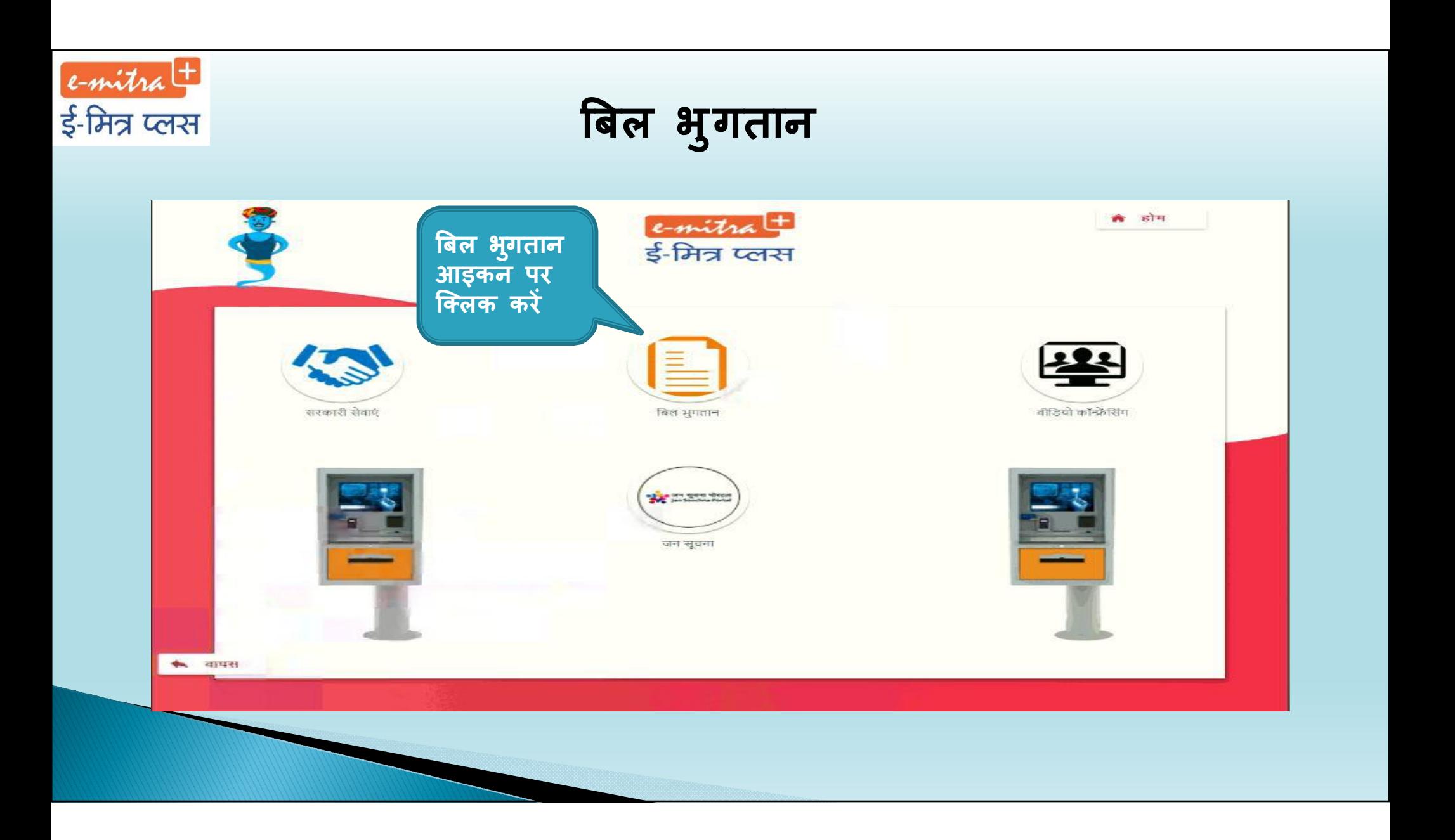

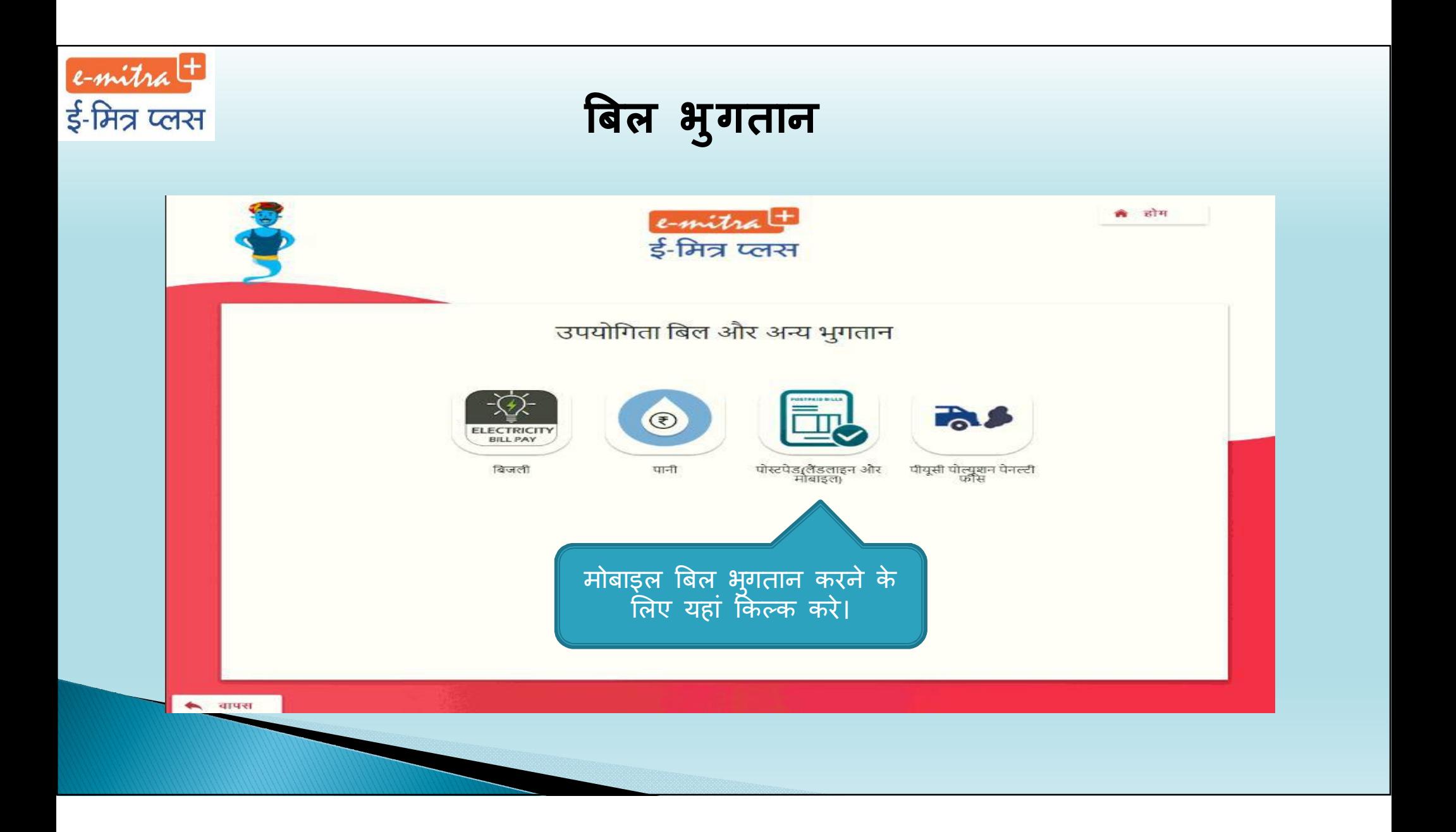

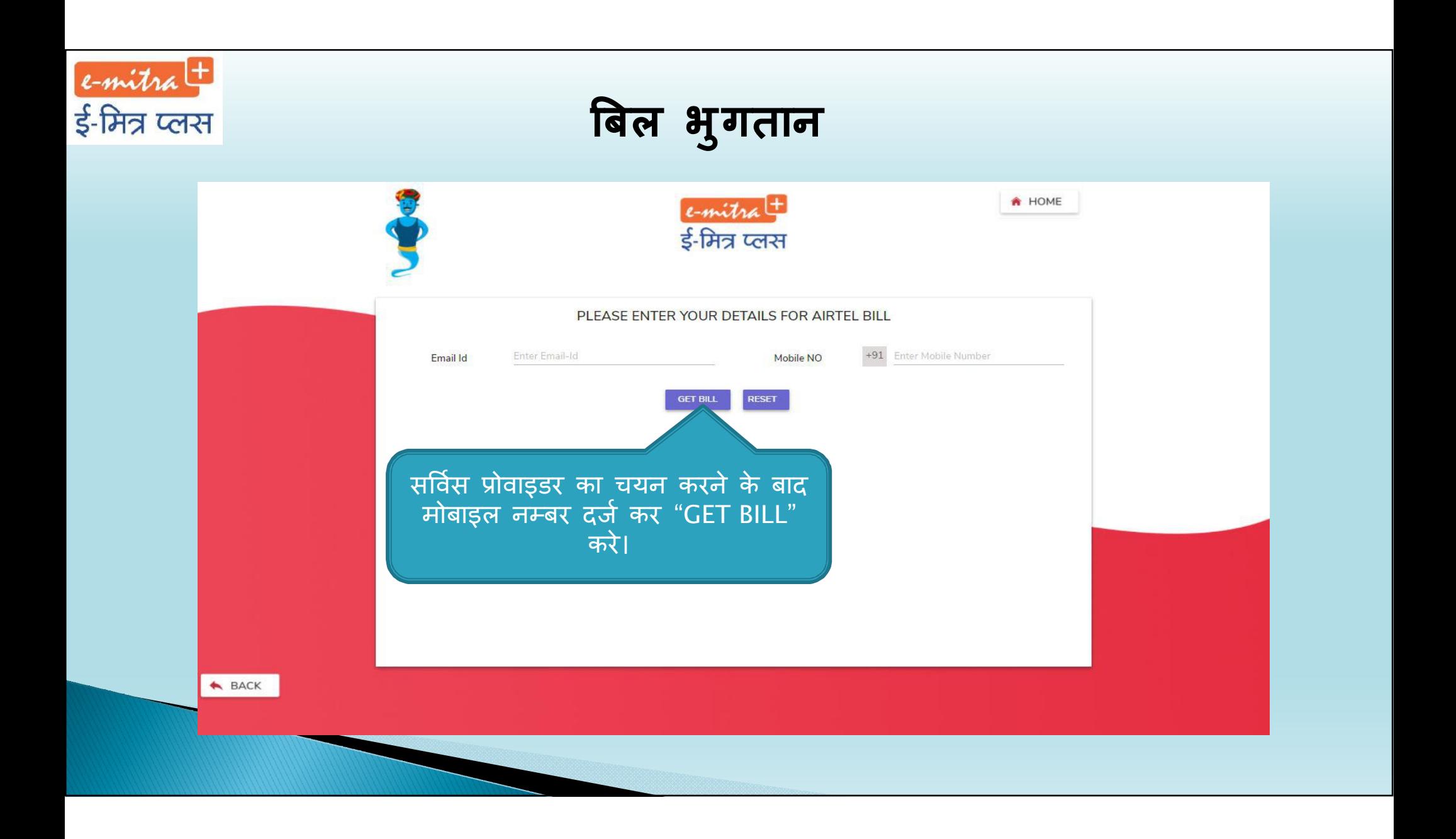

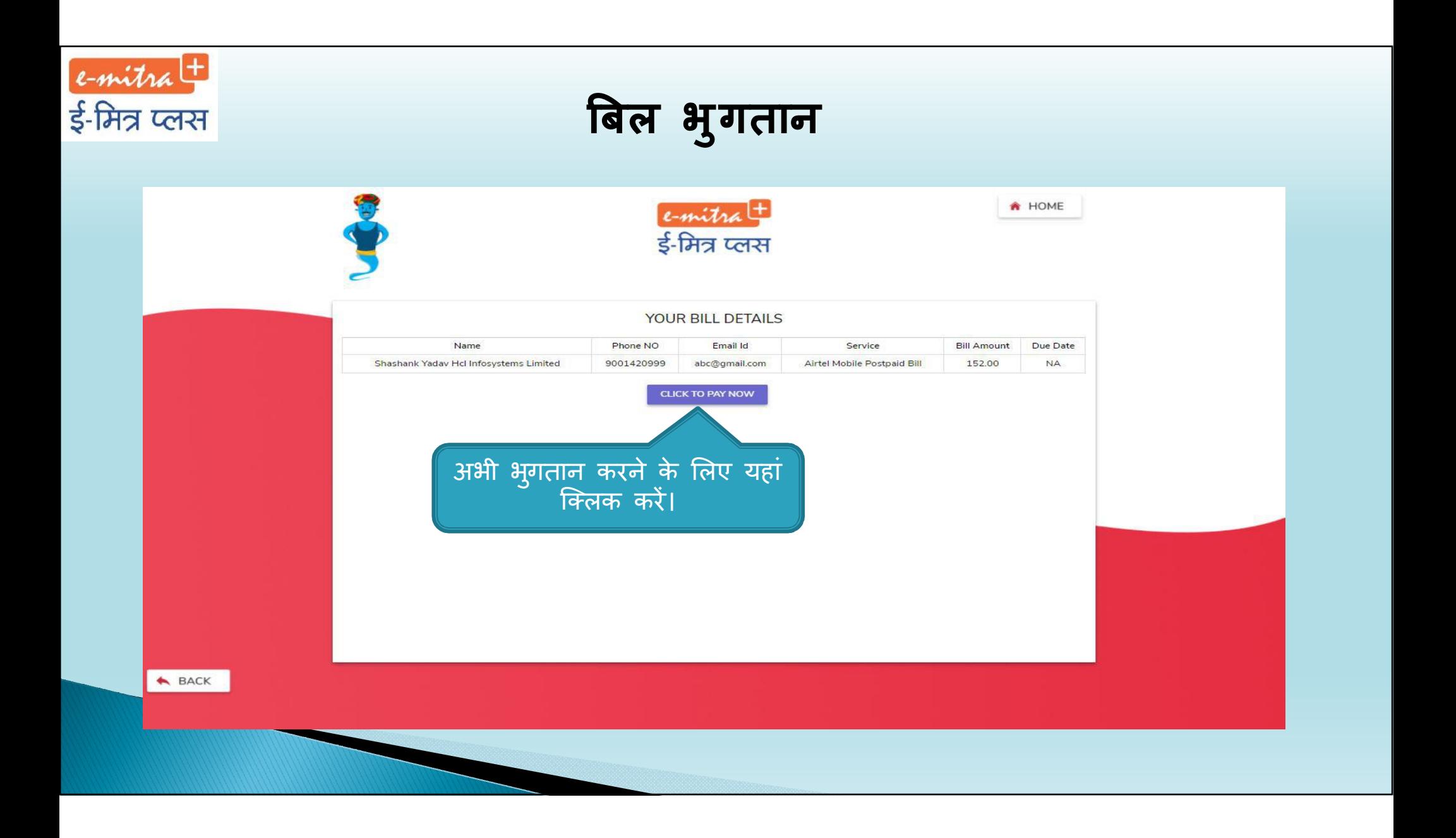

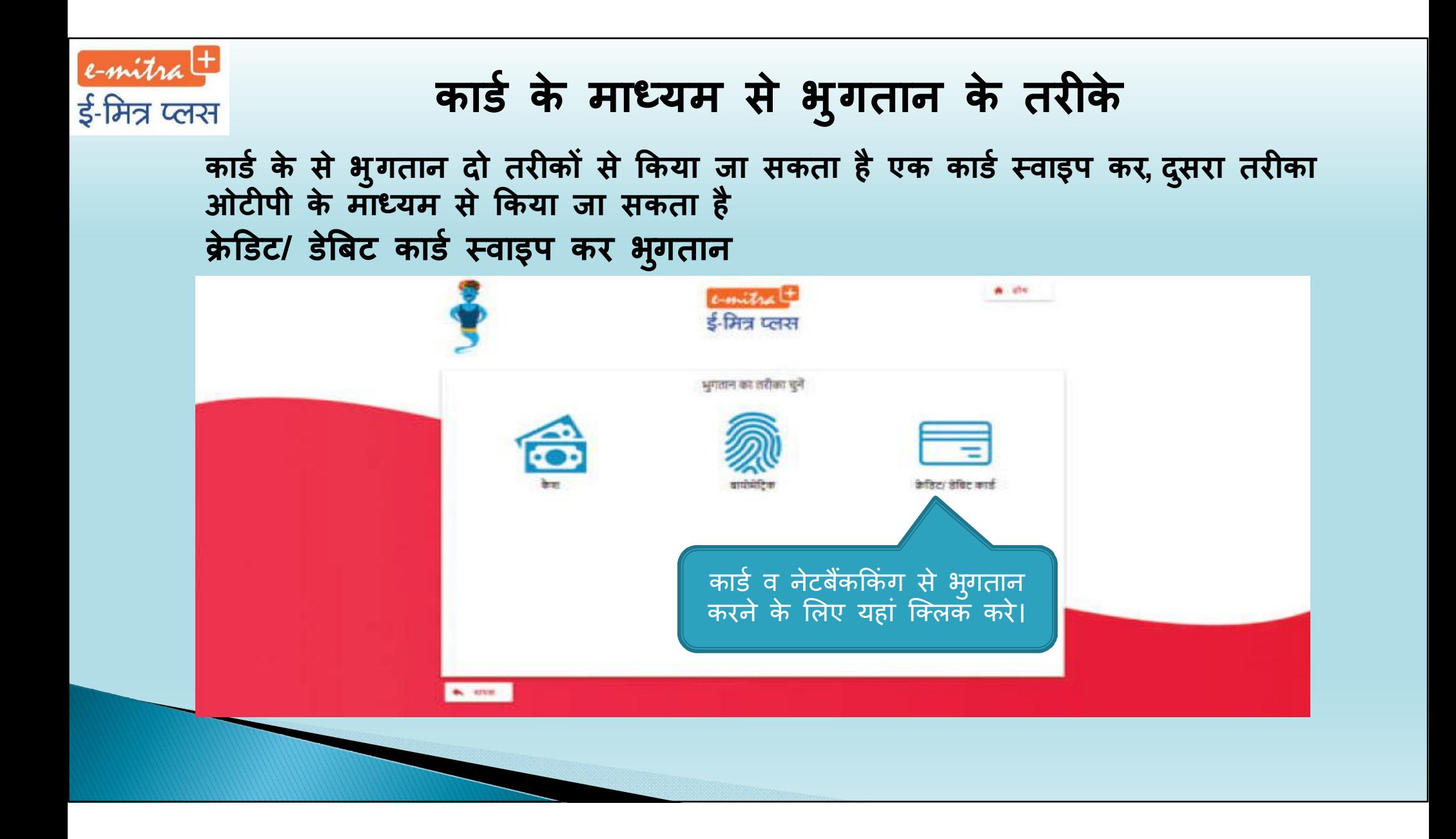

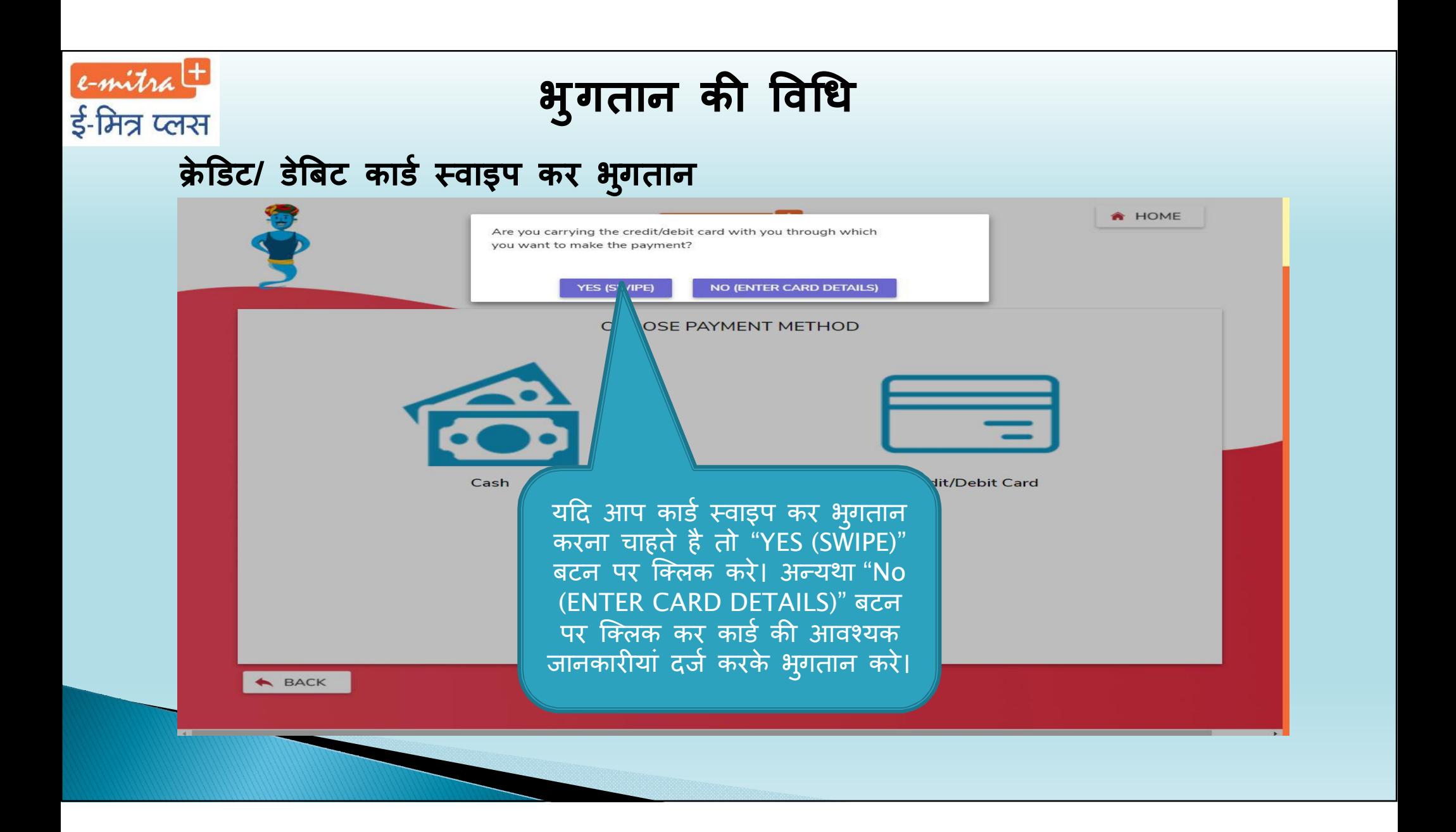

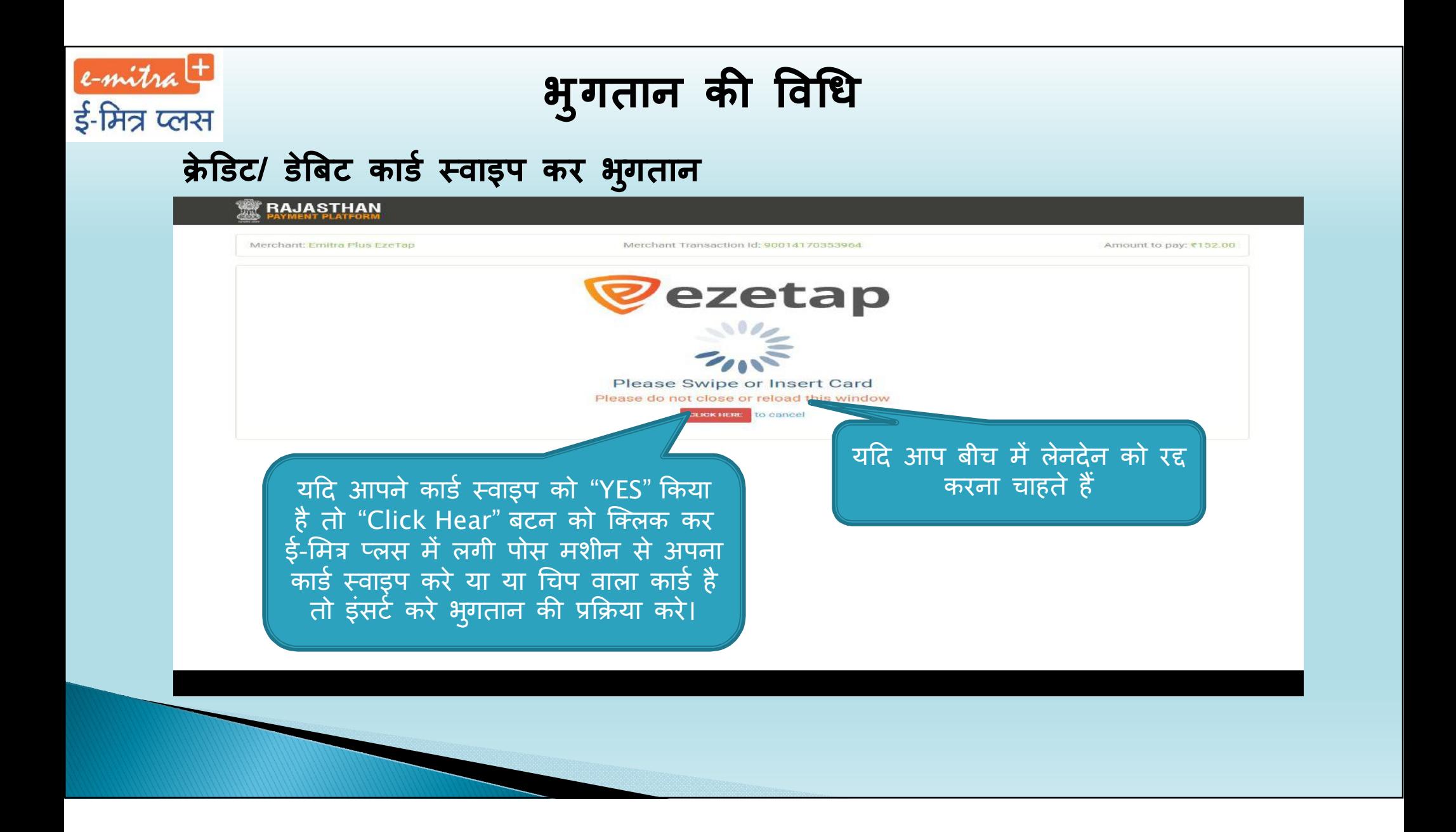

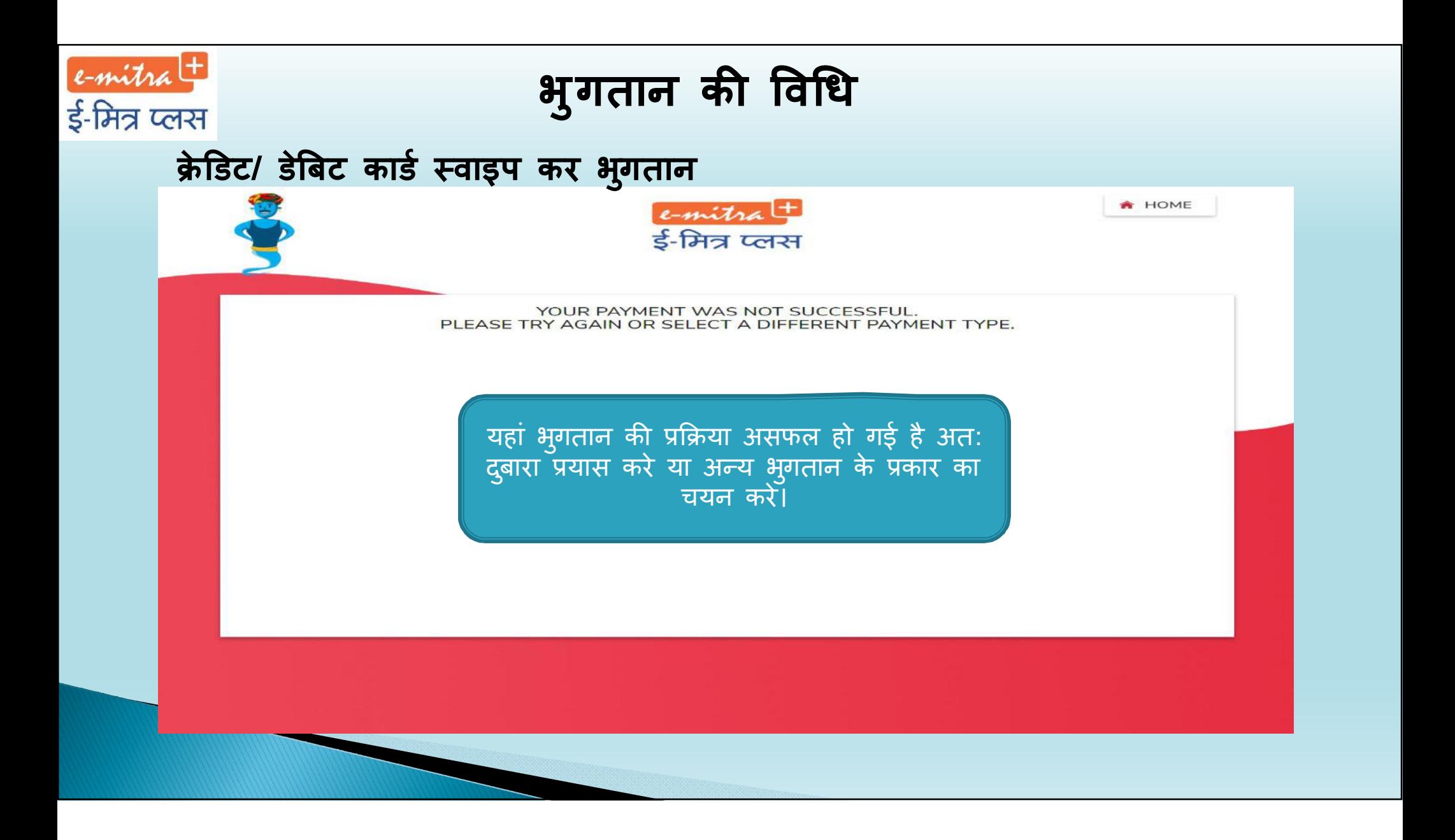

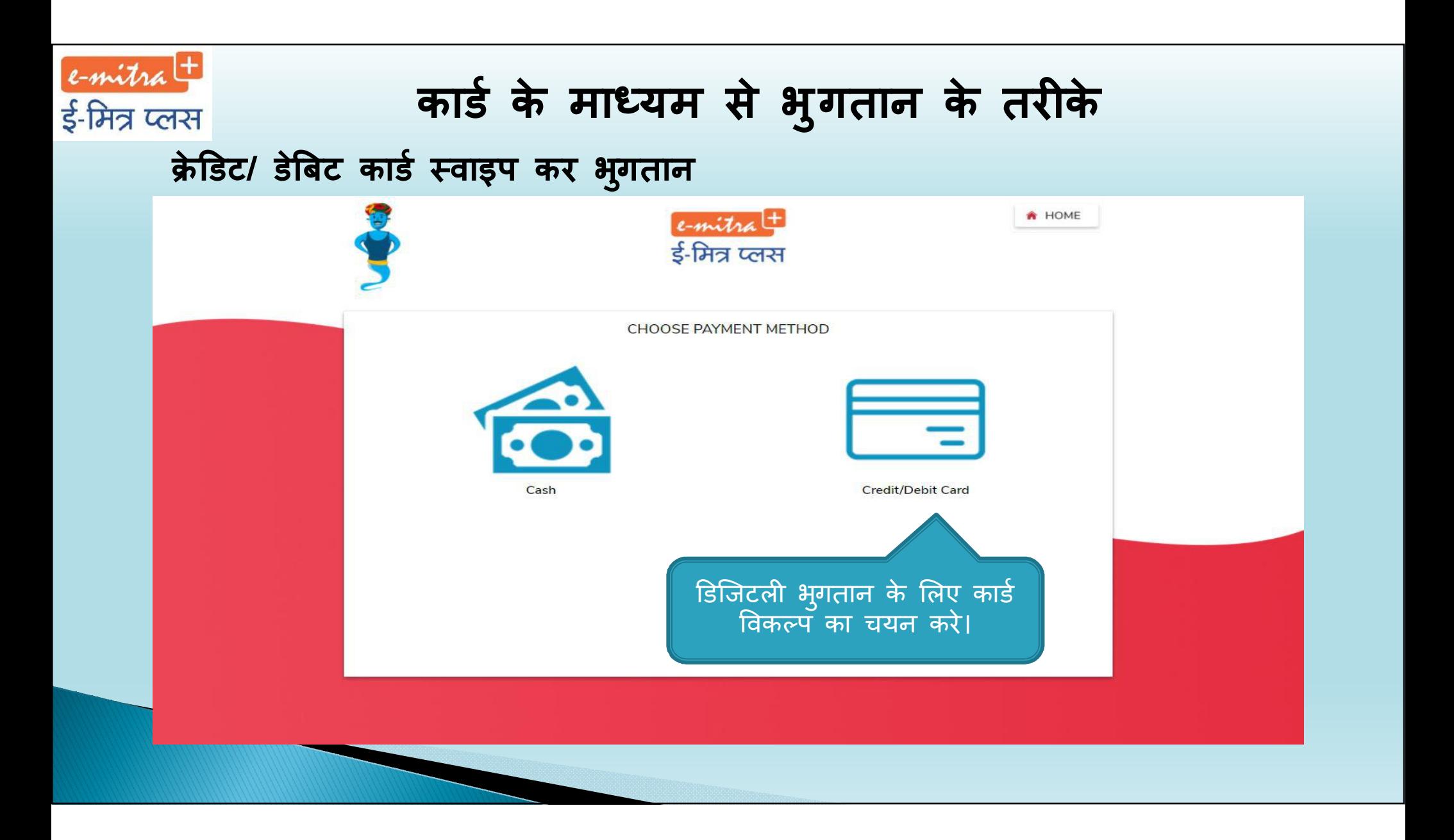

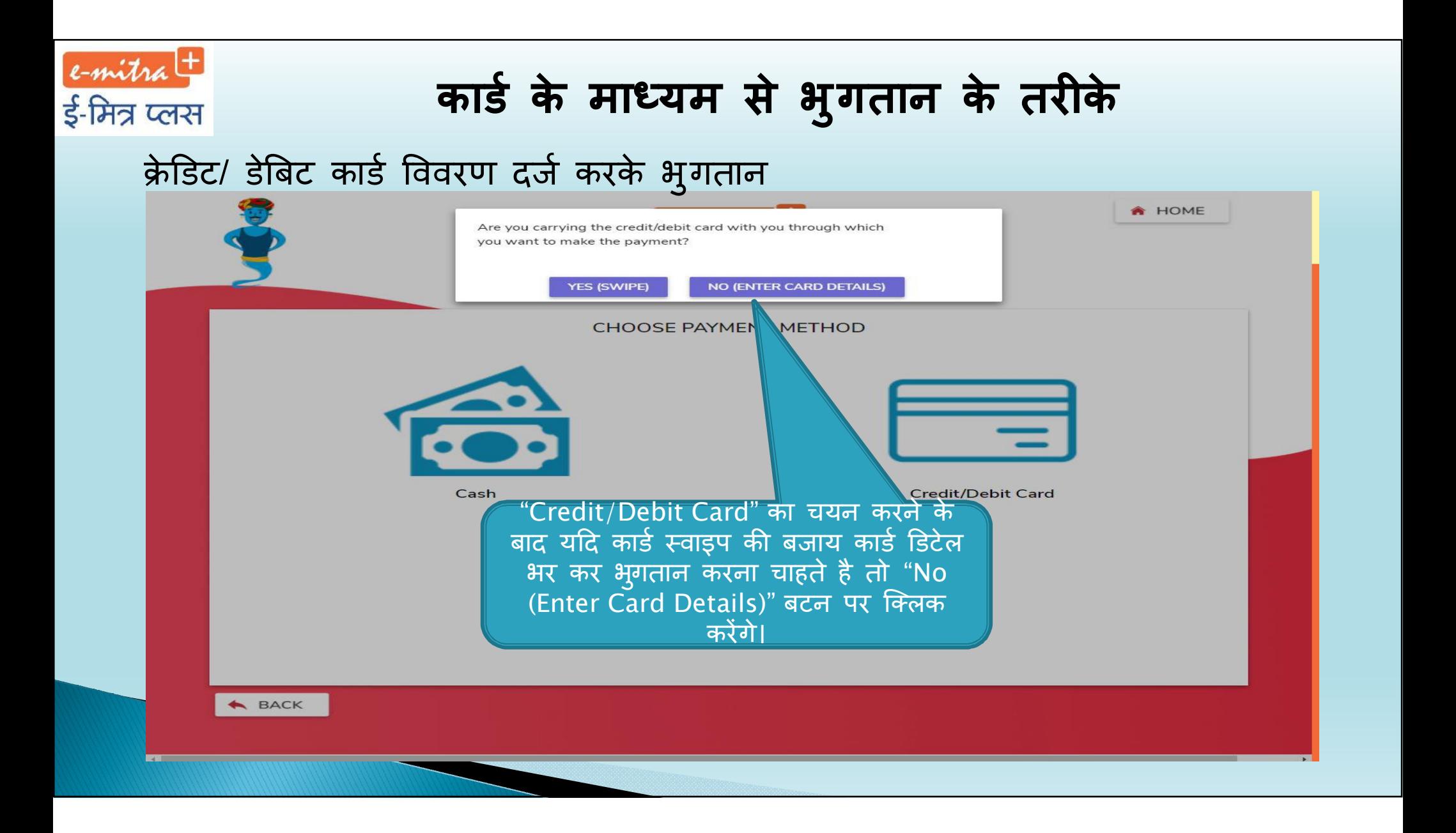

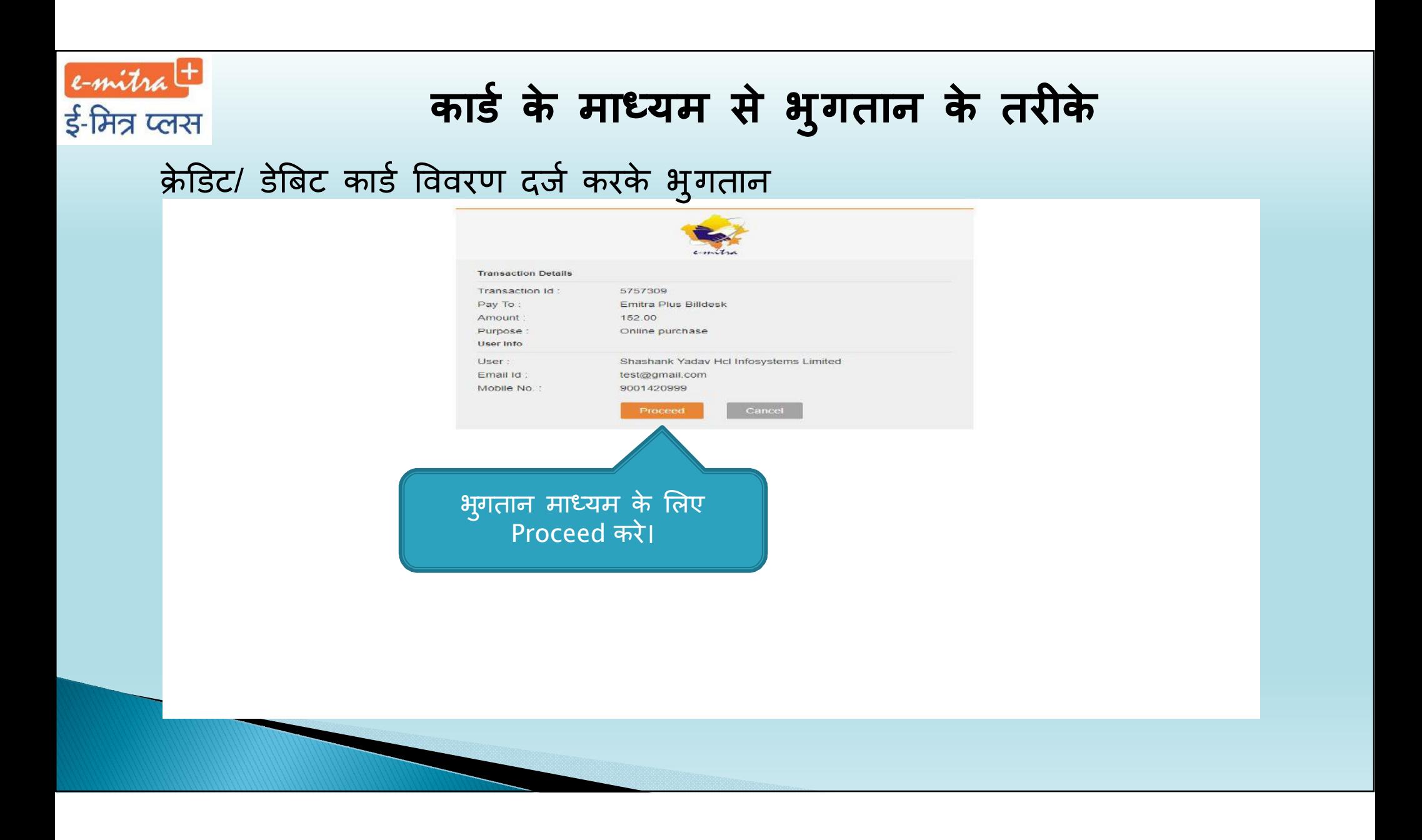

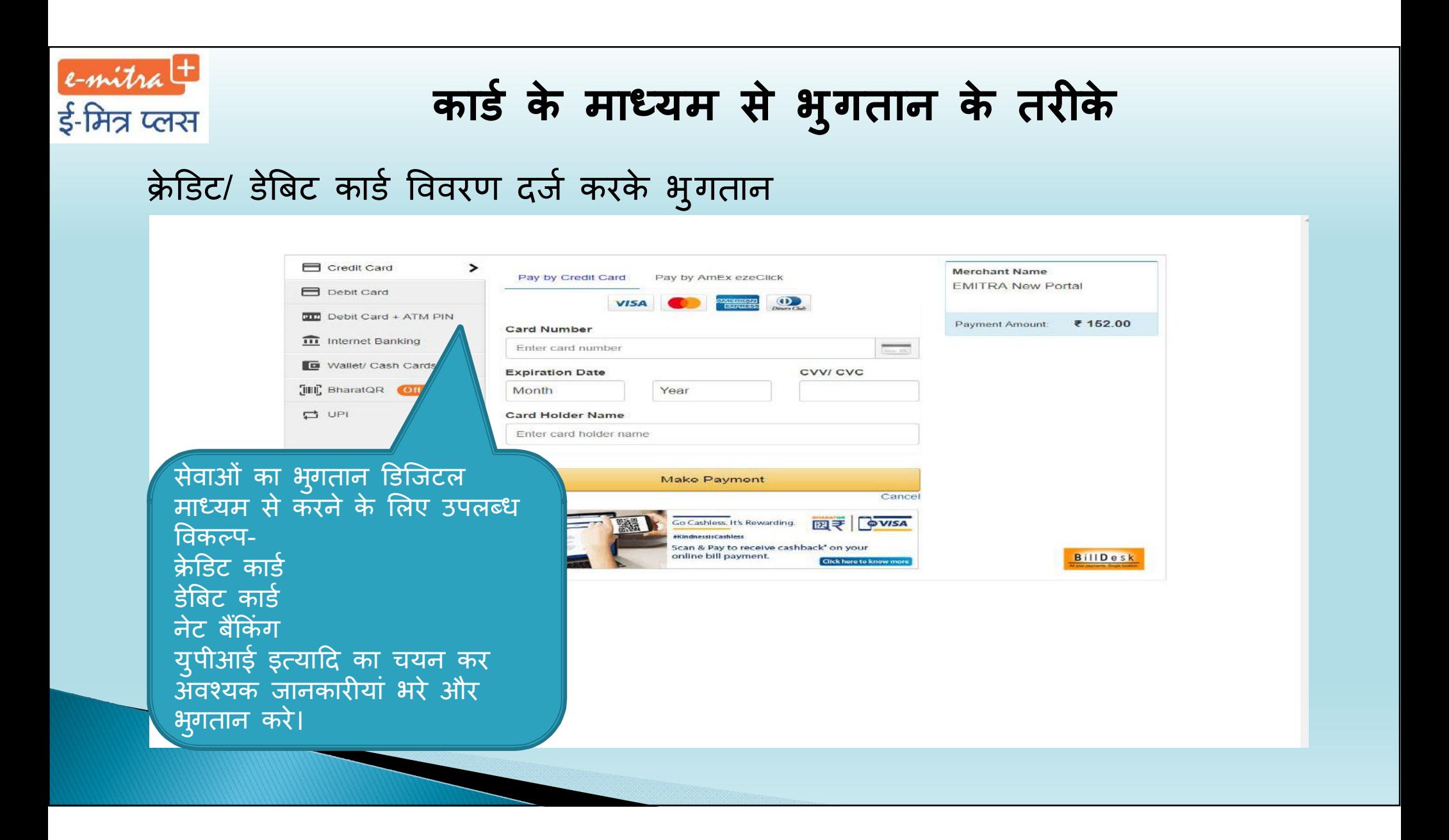

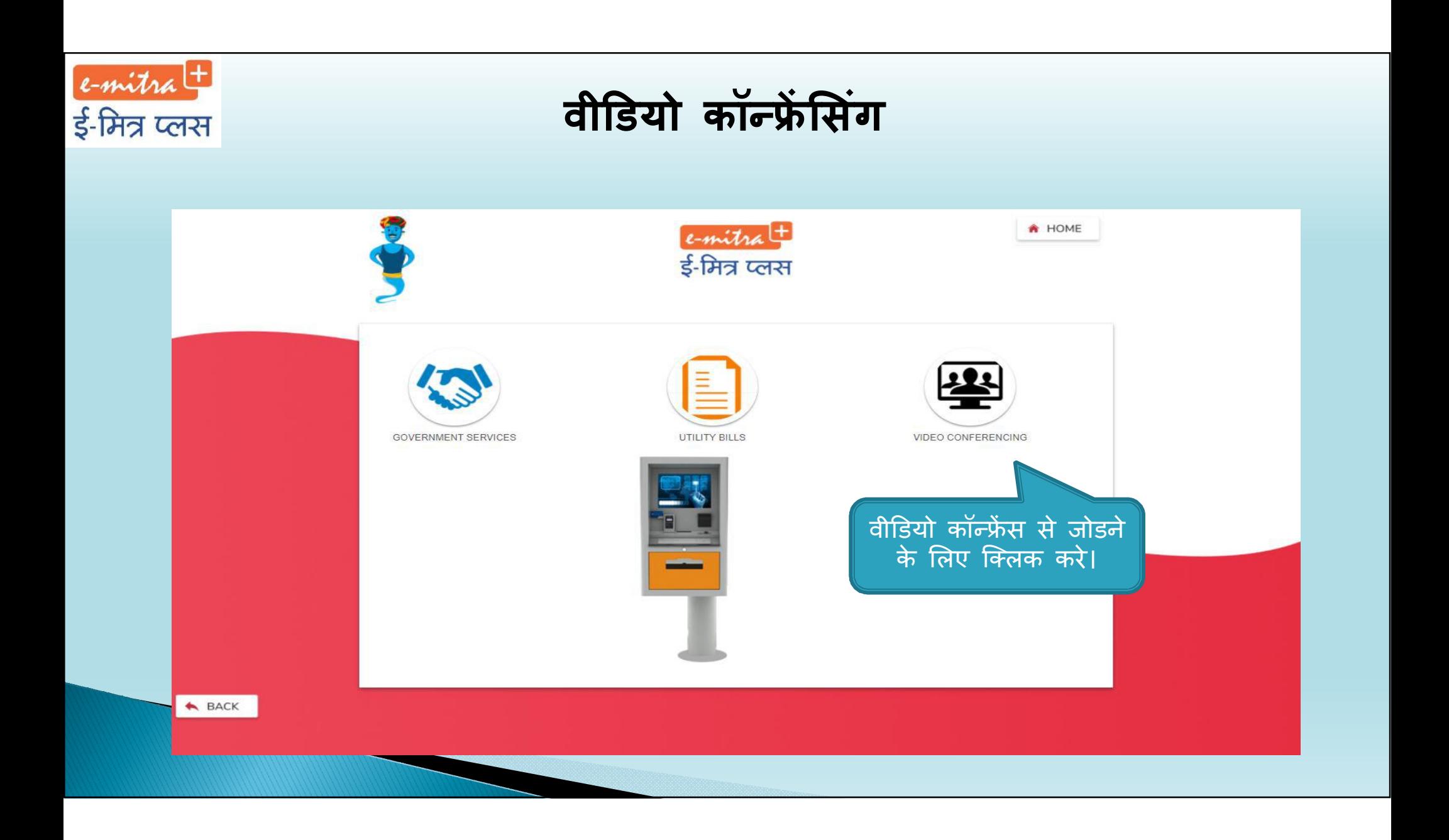

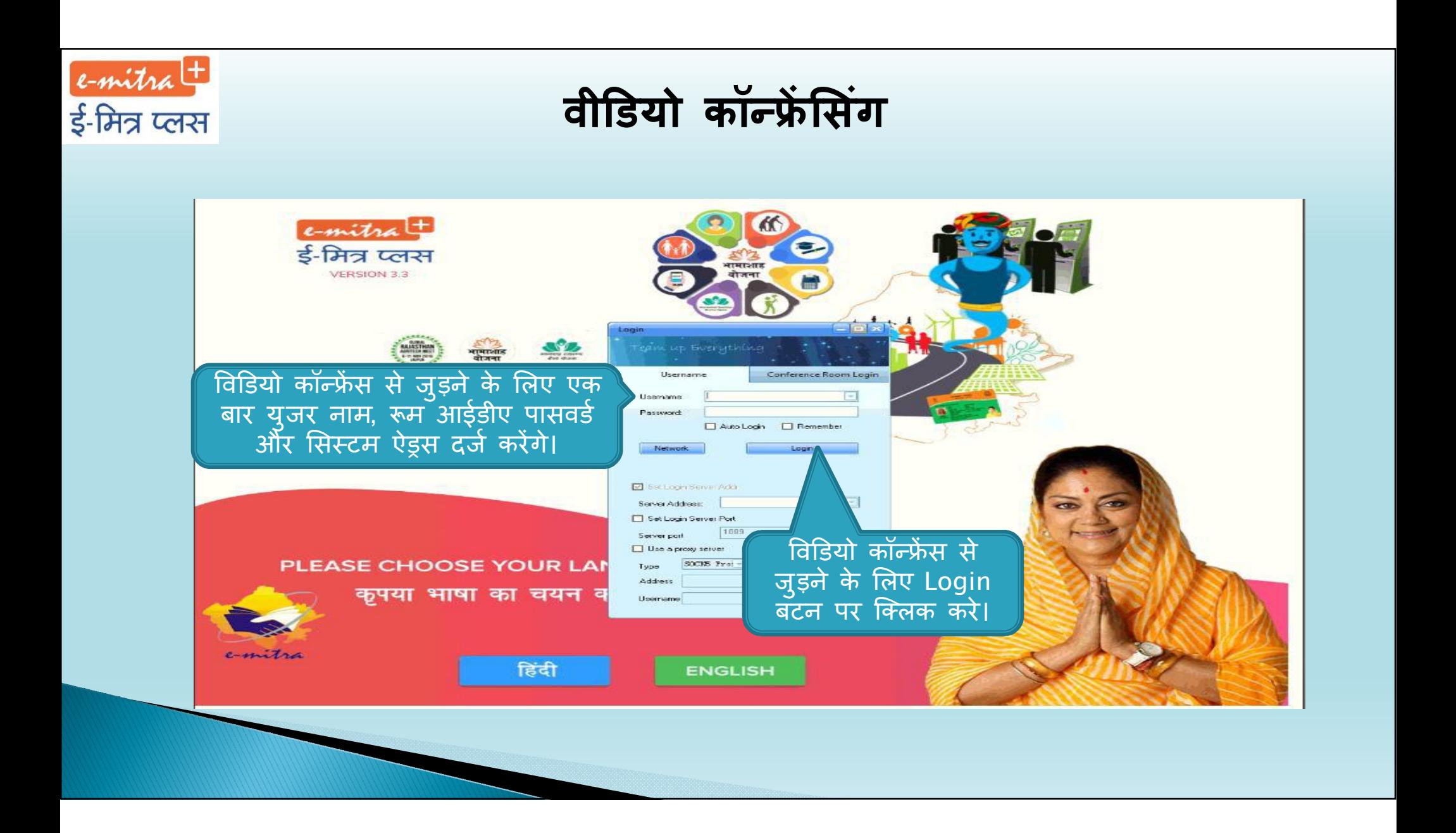

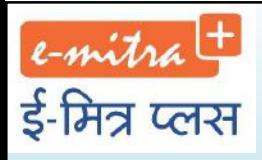

#### ई-मित्र प्लस मशीन *स्कॉम्ब* +

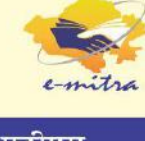

देश का पहला मानव रहित सर्विस एटीएम (e-Mitra+ machine) अब हर ग्राम पंचायत स्तर अटल सेवा केन्द्र पर व शहरी क्षेत्र में जगह-जगह ई-मित्र कियोस्क पर सर्विस एटीएम लगाये गये।

#### ई-मित्र प्लस मशीन पर उपलब्ध सेवायें

- प्रमाण पत्र देखें / खपे:- विभिन्न विभागों को जारी किये जाने वाले प्रमाण पत्र जैसे मूल निवास, जाति, अल्प-संख्यक, जन्म, मृत्यु, विवाह पंजीकरण, विकलांगता, पुलिस सत्यापन प्रमाण पत्र आदि।
- परीक्षा विवरण:- चयन की गई परीक्षा को लिये वर्षवार परीक्षार्थी का विवरण मय परीक्षा परिणाम जाने।
- भूमि रिकार्ड देखे:- कोई भी व्यक्ति अपनी भूमि की जानकारी खसरा नम्बर को आधार पर प्राप्त कर सकता है।
- खिल भगतान सेवायें:- पानी के बिल, बिजली के बिल, बी.एस.एन.एल. को मोबाइल व लैण्डलाइन को बिल, एयरटेल, वोडाफोन, आईडिया को पोस्टपेड मोबाइल बिल इत्यादि सेवार्ये प्राप्त की जा सकती हैं।
- > अन्य सेवार्य:- सामाजिक सरक्षा पेंशनर का वार्षिक सत्यापन , भामाशाह कार्ड में मोबाईल नं. का अपडेशन, विभिन्न विभागों की सूचनार्थे प्राप्त करना, विभिन्न आवेदनों की स्थिति देखे इत्यादि।
- वीडियो कॉन्फ्रॅसिंग:- सरकारी अधिकारियों से लाइव सेशन द्वारा सीधे बात करना।समय-समय पर विभिन्न योजनाओं व सेवाओं की जानकारी तथा प्रशिक्षण।

#### ई-मित्र प्लस मशीन को जानें

- ई-मित्र प्लस एटीएम मशीन के मुख्य पार्ट्स निम्न है-
- Card Acceptor (डेविट /क्रोडिट कार्ड स्वीकार करना)
- Metallic Keyboard ( टाईप करने के लिए की-बोर्ड)
- Thermal Printer (किये गये टांजेक्शन की रसीद प्राप्ति हेतु धर्मल प्रिन्टर)
- 17" Interactive Touch Screen (17 इंच की टच स्क्रीन)
- Currency Acceptor ( नकद राशि प्राप्त करेन की मशीन ) - Finger Print Acceptor (फिंगर फ्रिन्ट बैरीफाई करने की मशीन)
- Page Printer (प्रमाण-पत्र आदि प्रिन्ट प्राप्त करेन हेतु प्रिन्टर)

#### भगतान को माध्यम :-

- कैश नकद भुगतान को माध्यम का चयन किये जाने को पश्चात नोटों की संख्या दर्ज कर भुगतान करना।
- डेविट / क्रेडीट कार्ड इस विकल्प में कार्ड स्वाइप करके या ओ.टी.पी. से भुगतान की सुविधा और इसके अलावा नेट बैंकिंग के माध्यम से भी भुगतान की सुविधा।
- ∙ बायोमेट्रीक आधार नम्बर दर्ज कर ई-मित्र मशीन में स्थापित अंगूठा वेरीफाई मशीन पर अंगूठा ∕उंगली के निशान से सत्यापित होने पर बैंक खाते से सीधा भुगतान।

नोट:- भुगतान के बाद ई-मित्र मशीन से धर्मल पेपर पर जनरेट हुई रसीद प्राप्त करें।

## धन्यवाद

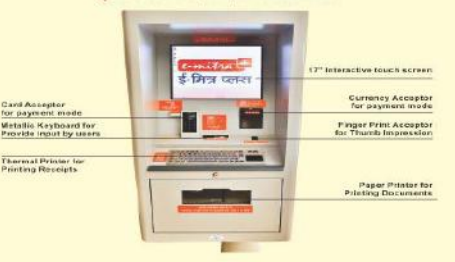